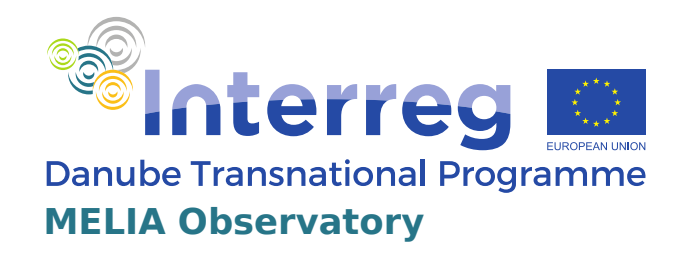

### HANDBUCH

Für Schüler der Sekundarstufe 1

## **Verhalten in sozialen Netzwerken**

Projekt kofinanziert aus Mitteln der EU-Fonds (ERDF, IPA, ENI)

### **Inhalt**

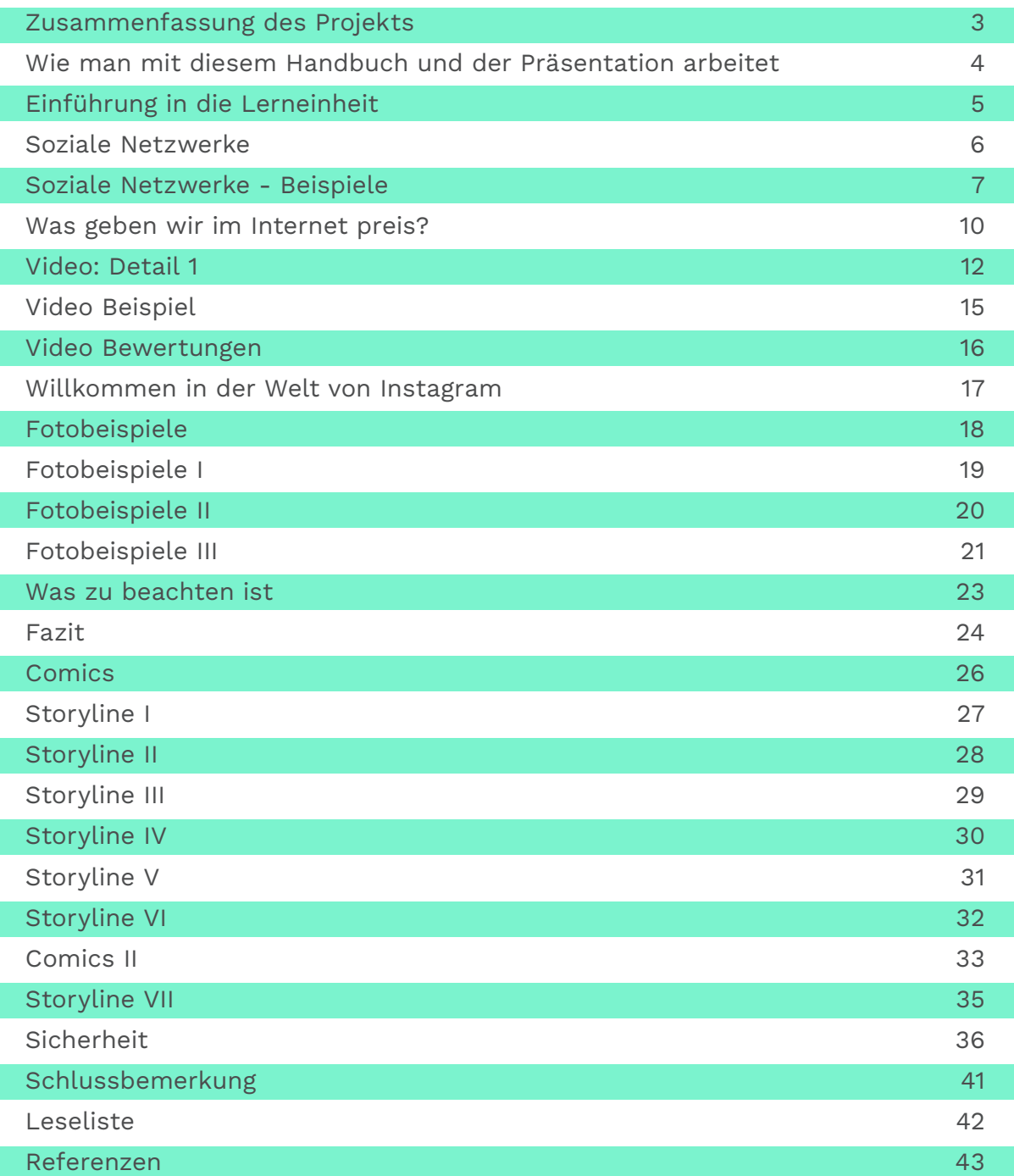

Autor:innen **Edhance Plus o.p.s. (Tschechische Republik)**

Übersetzung **SoWiBeFo e.V.** und Hinweise **(Deutschland)** auf Lernmaterial in Deutsch

### **Zusammenfassung des Projekts**

Die sozialkundliche Kompetenz der Bürgerinnen und Bürger ist von entscheidender Bedeutung für ihre aktive politische Beteiligung. Die Beteiligung der Bürgerinnen und Bürger ist eine der wichtigsten Voraussetzungen für eine gute Regierungsführung und eine nachhaltige Demokratie. Vor allem im östlichen Teil des Donauraums stagniert die politische Beteiligung. Besonders besorgniserregend sind Apathie und ein geringes politisches Interesse der jüngeren Bevölkerung. Außerdem haben wir in den letzten Jahren politische Entwicklungen erlebt, die zu einer Verschlechterung der demokratischen Standards in vielen Teilen der Region führten. Ein Kernelement der sozialkundlichen Bürgerkompetenz ist ein hohes Maß an Medienkompetenz. Nur mit einer hohen Medienkompetenz können Bürgerinnen und Bürger die gesellschaftliche Realität angemessen reflektieren. Nur so können sie sich gegen negative Medienphänomene wie Hassreden und "Fake News" (falsche oder verfälschte Informationen) immunisieren.

Das Hauptziel des Projekts ist die Verbesserung der demokratischen transnationalen Entwicklung auf diesem Gebiet durch die Entwicklung einer transnationalen Beobachtungsstelle für Medienkompetenz, die auf der Zusammenarbeit verschiedener relevanter Akteure basiert. In vielen Ländern der Donauregion liegt die Entwicklung von Medienkompetenz und aktiver Bürgerschaft weit hinter den weiter entwickelten Teilen Europas zurück. Diese Beobachtungsstelle wird dazu dienen, die Medienkompetenz der Bürgerinnen und Bürger zu erhöhen. Dies soll dazu beitragen Demokratie nachhaltig zu entwickeln. Die Hauptzielgruppen sind Jugendliche und die Menschen, die mit Jugendlichen arbeiten. Die Beobachtungsstelle wird Handreichungen und Medien bereitstellen, die sowohl für Jugendliche als auch für ihre Unterstützerinnen und Unterstützer verfügbar sind.

Die Beobachtungsstelle für Medienkompetenz wird Instrumente zur Analyse von Medieninhalten, Schulungsinstrumente und politische Empfehlungen zur Verbesserung der Medienkompetenz in Verbindung mit anderen staatsbürgerlichen Kompetenzen bereitstellen wird. Zu den Ergebnissen gehören: Aufbau von Kapazitäten zur Medienbildung und passende Schulungsinstrumente, eine webbasierte Schnittstelle sowie politische Empfehlungen. Die Hauptaktivitäten des Projekts sind: Sammlung und Darstellung ("mapping") guter Praktiken und Verbreitung von Informationen, Entwicklung eines Lernsystems, Gestaltung von Web-Schulungsplattformen und Pilottests der entwickelten Produkte.

### **Wie man mit diesem Handbuch und der interaktiven Präsentation arbeitet**

Liebe Schülerinnen und Schüler,

Ihr habt soeben ein Handbuch erhalten, das für Euch und für Eure Arbeit mit der interaktiven Präsentation gedacht ist. Ihr findet hier Informationen darüber, wie Ihr mit den einzelnen Folien arbeiten könnt, was das Ziel der Beschäftigung mit diesem Thema ist sowie einige Tipps für ein besseres Verständnis des Themas.

Das Handbuch enthält auch eine Literaturliste, mit der Ihr Euch noch weiter Wissen aneignen oder erweitern könnt. Das Material in der Literaturliste vertieft die einzelnen Themen der Präsentation.

Wenn Ihr ein "i"-Symbol auf der Folie in der unteren linken Ecke seht, klickt darauf. Darunter befinden sich zusätzliche Informationen oder Beispiele, die Euch helfen, das Thema besser zu verstehen.

Einige Folien haben zusätzlich zur "i"-Schaltfläche interaktive Elemente. Diese Elemente sind hervorgehoben. Wenn Ihr sie anklickt, bekommt Ihr zusätzliche Informationen (z.B. eine Hörprobe, ein Video oder zusätzlichen Text). Ihr findet auch ein Audio-Symbol in der Präsentation. Einige Folien enthalten Ton. Mit dem Tonsymbol könnt Ihr den Ton an- oder abschalten.

Klickt auf den Pfeil nach rechts, um zur nächsten Folie zu gelangen. Wenn Ihr in der Präsentation zurückgehen wollt, klickt auf den linken Pfeil. Um zum Anfang der Präsentation zurückzukehren, klickt auf das Haus (Home)-Symbol.

Zur besseren Orientierung im Text werden nach und nach einzelne Folien mit zusätzlichem Lernmaterial angezeigt. Der Text enthält immer wieder **Definitionen**, denn Ihr werdet auf einige neue Begriffe stoßen. Merkt sie Euch und lest auch die **Interessanten Fakten**.

Untertitel zu den Texten im Handbuch:

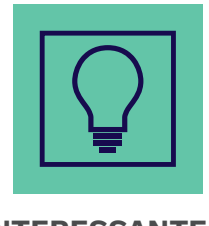

**INTERESSANTER FAKT**

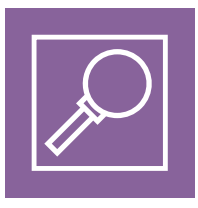

**DEFINITION**

### **Einführung in die Lerneinheit**

In dieser Lektion erfahrt Ihr, was soziale Netzwerke sind, welche sozialen Netzwerke es gibt und was ihr Zweck ist. Denkt Ihr Ihr wisst eine Menge über soziale Netzwerke und könnt nichts Neues lernen? Versucht es, vielleicht liegt Ihr falsch. Sicherlich seid Ihr Profis darin, soziale Netzwerke aktiv zu nutzen und könnt Euch vorstellen, wozu sie da sind. Aber wisst Ihr auch, wofür sie missbraucht werden können und wie sie uns beeinflussen können, ohne dass wir es merken? Genau darum geht es!

Vielleicht helfen Euer Wissen und Eure Erfahrungen Euch in der digitalen Welt der sozialen Netzwerke zurechtzufinden. Vielleicht lernen auch Eure Lehrerinnen und Lehrer etwas von Euch.

Versucht, über die Fragen nachzudenken, die Ihr hier in diesem Handbuch findet. Überlegt Euch eine Antwort, bevor Ihr auf die Info Schaltfläche klickt.

Wenn Ihr Erwachsene in Eurem Umfeld habt, die soziale Netzwerke aktiv nutzen, könnt Ihr Ihnen mitteilen, was Ihr bereits wisst und was Ihr aus dieser Lektion gelernt habt.

Ihr könnt ihnen zum Beispiel die Comics zeigen, die Ihr im zweiten Teil der Lektion finden werdet.

### **Soziale Netzwerke**

### **Was sind soziale Netzwerke?**

Soziale Netzwerke sind Online-Dienste zur Verbindung von Menschen im Internet. Die Nutzer oder Nutzerinnen erstellen ein persönliches Profil zum Zweck der Kommunikation (per Text- oder Sprachnachricht...).

Soziale Netzwerke sind für viele Menschen sehr leicht zugänglich. Seht Euch die Symbole auf der Folie an und versucht, ihre Namen zu erraten.

### **Könnt Ihr sie an ihrem Logo erkennen? Wofür sind sie da?**

Bewegt dann Euren Mauszeiger über ein bestimmtes Symbol und eine Beschreibung des sozialen Netzwerks wird unten angezeigt.

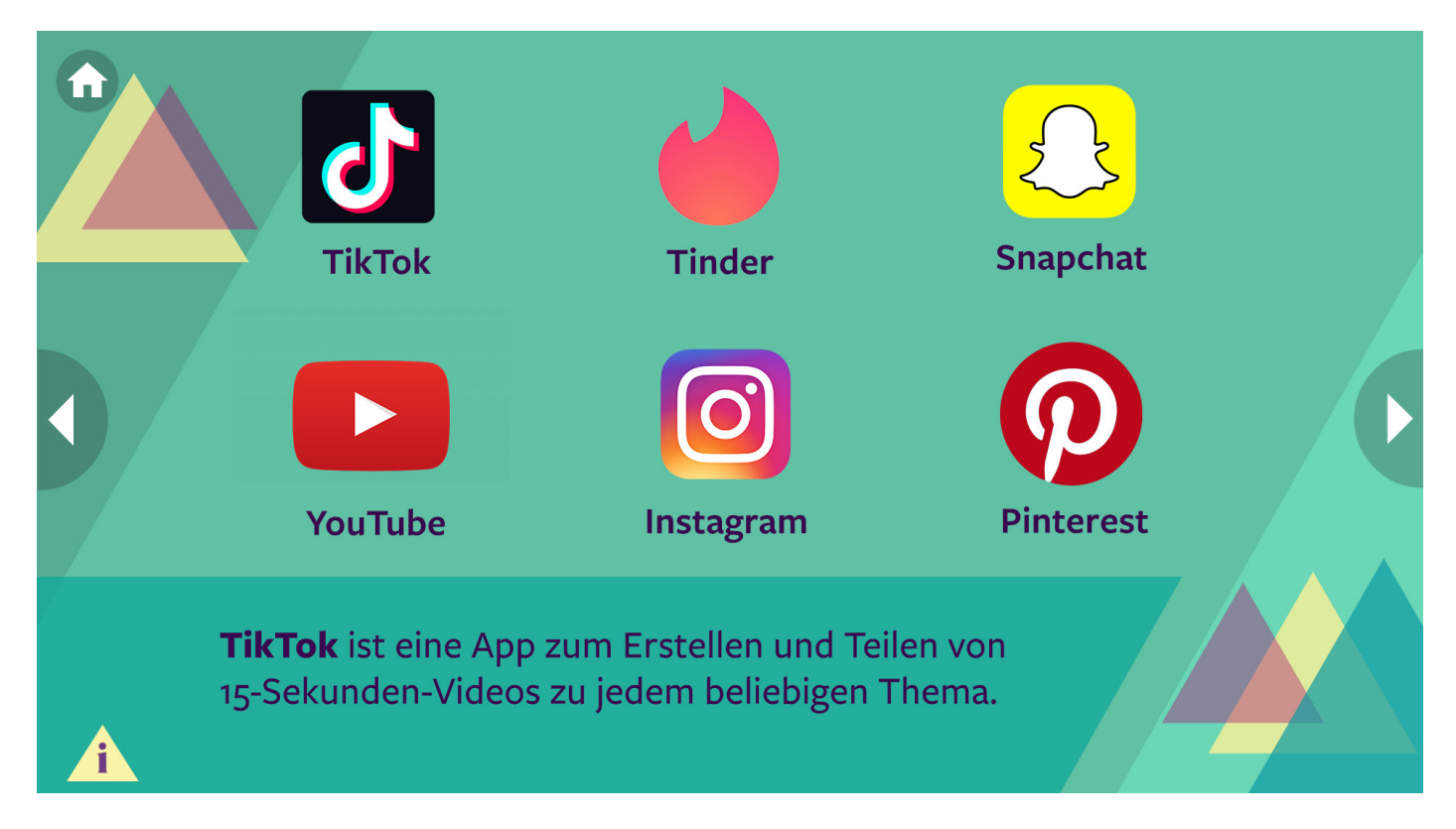

Es ist heute üblich, ein Profil in einem sozialen Netzwerk zu haben und die Netzwerke zu nutzen, um mit anderen Menschen, Freunden, Familien, aber auch flüchtigen Bekanntschaften zu kommunizieren. Es ist aber wichtig zu überlegen, **wie viele** Netzwerke wir aktiv nutzen sollten, zu **welchem Zweck** und **wie oft** oder **wie lange**.

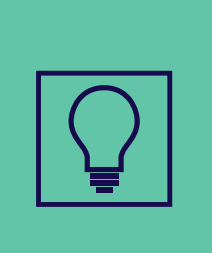

### **INTERESSANTER FAKT**

73 % der Internetnutzer zwischen 9 und 16 Jahren gaben an, **Videos zu sehen** als Grund für die Nutzung des Internets. 66 % der Nutzer/innen in dieser Altersgruppe besuchen das Internet wegen **sozialer Netzwerke**.

### **Soziale Netzwerke-Beispiele**

Erfahrt, was Tinder ist und was sein Zweck ist. Bewegt Euren Mauszeiger in der Präsentation über das App-Symbol.

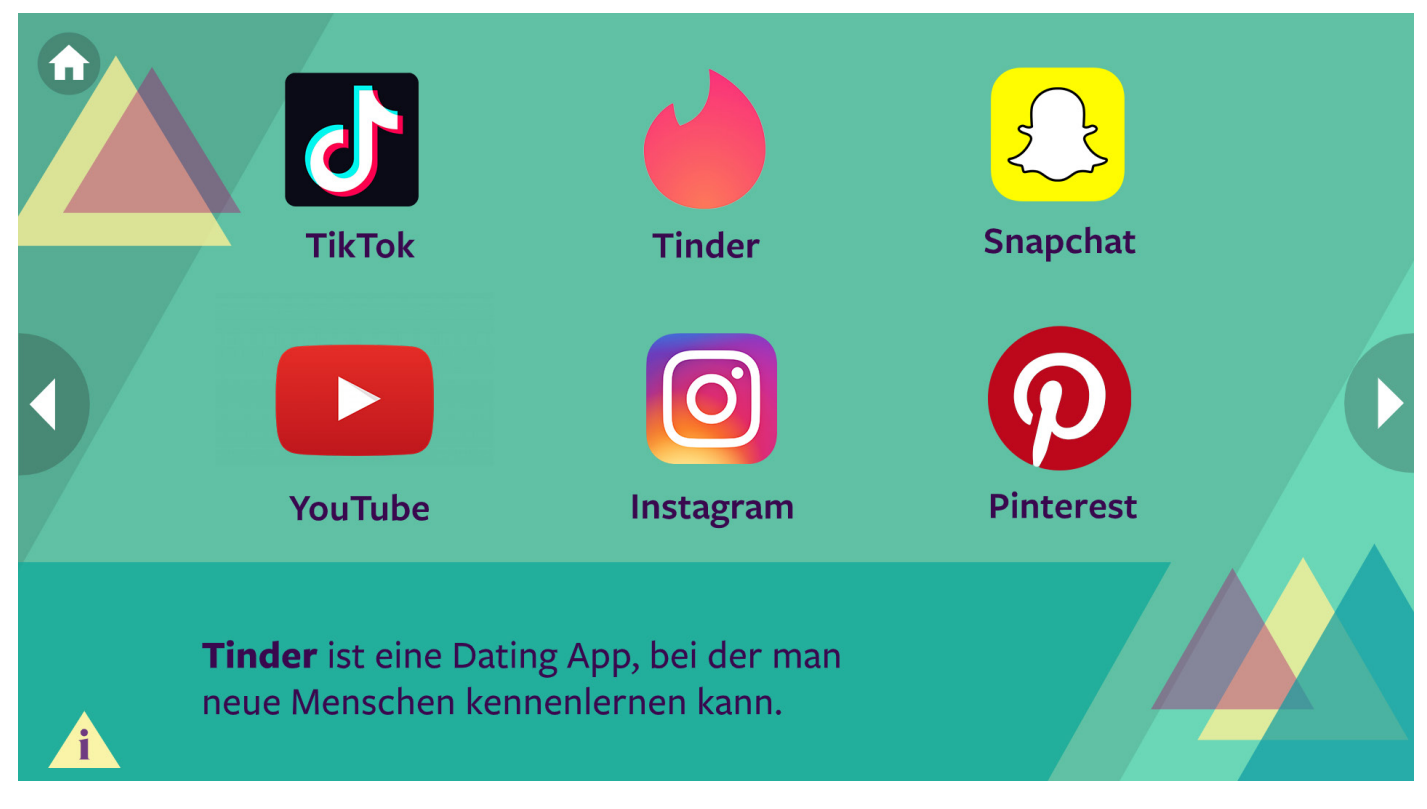

Erfahrt, was Snapchat ist und welchen Zweck es erfüllt. Bewegt Euren Mauszeiger in der Präsentation über das App-Symbol.

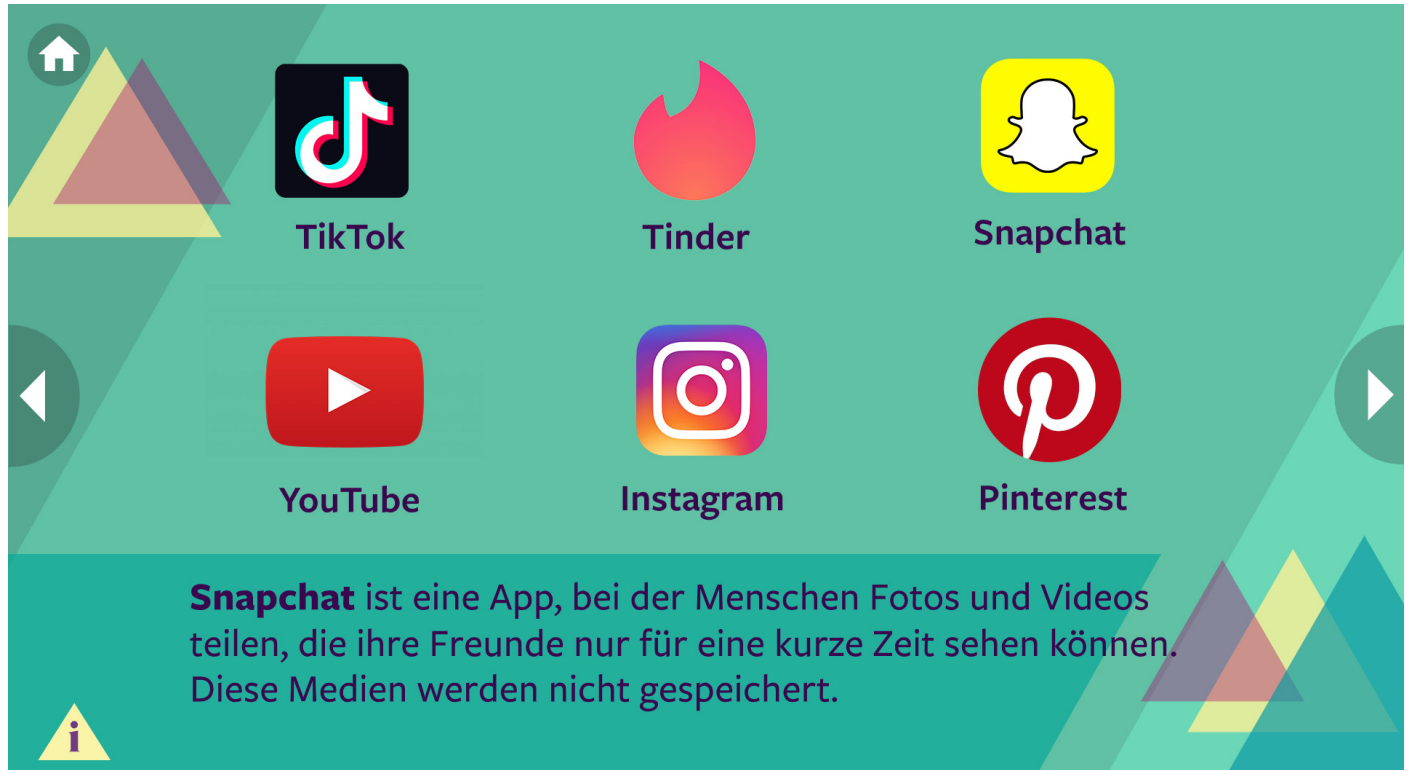

Lernt, was YouTube ist und was sein Zweck ist. Bewegt Euren Mauszeiger in der Präsentation über das App-Symbol.

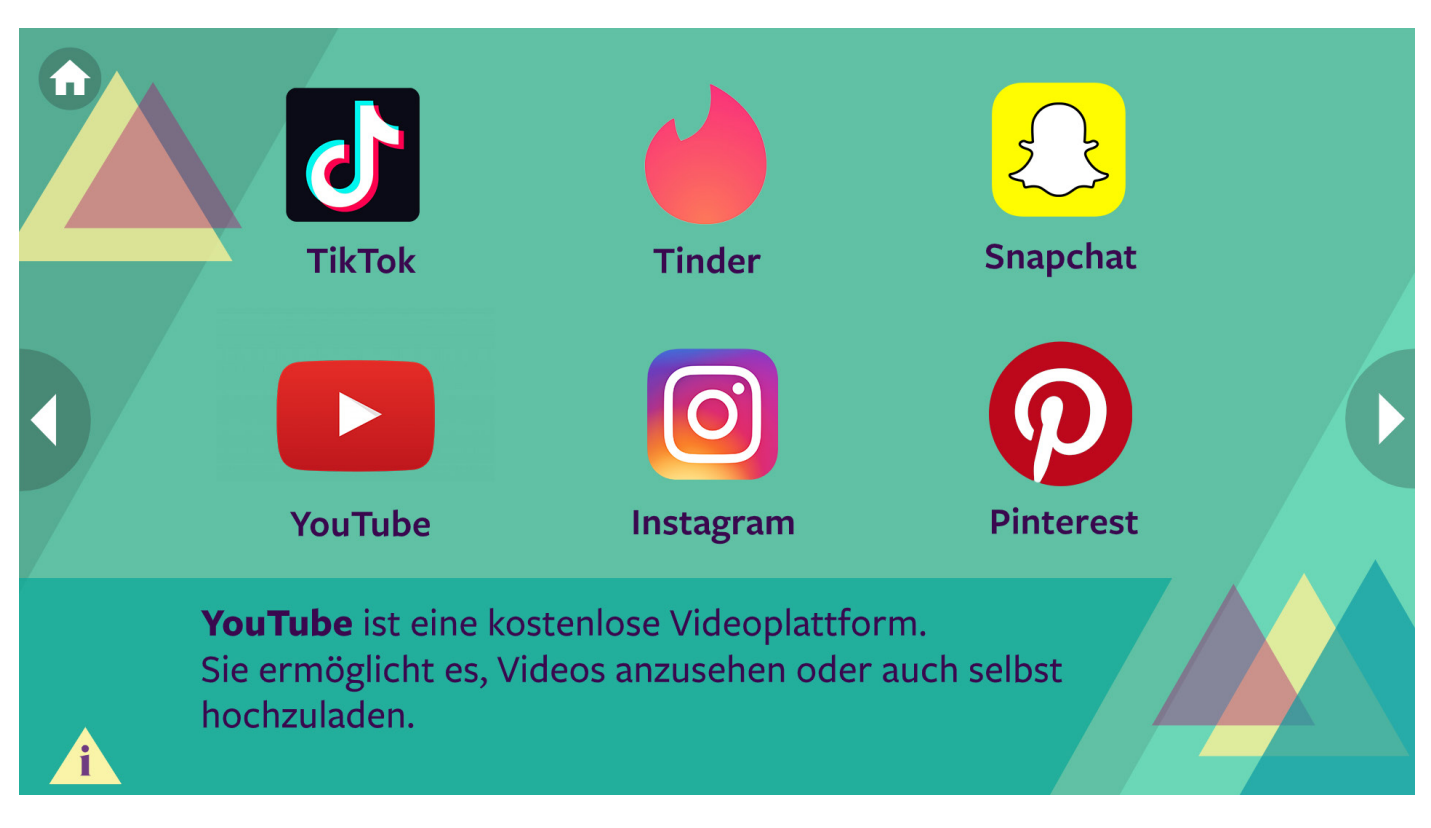

Lernt, was Instagram ist und welchen Zweck es erfüllt. Bewegt Euren Mauszeiger in der Präsentation über das App-Symbol.

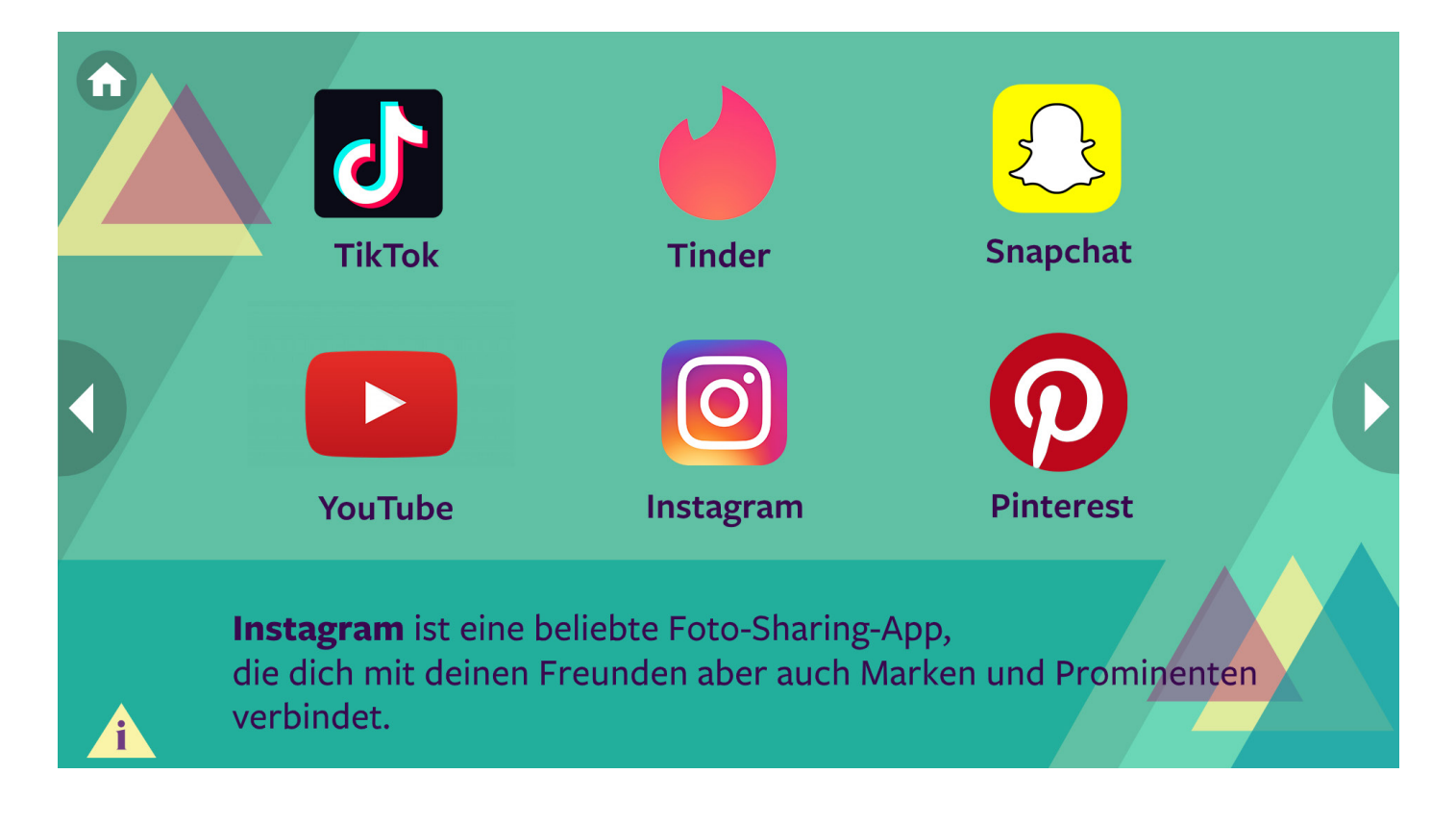

Lernt, was Pinterest ist und welchen Zweck es erfüllt. Bewegt Euren Mauszeiger in der Präsentation über das App-Symbol.

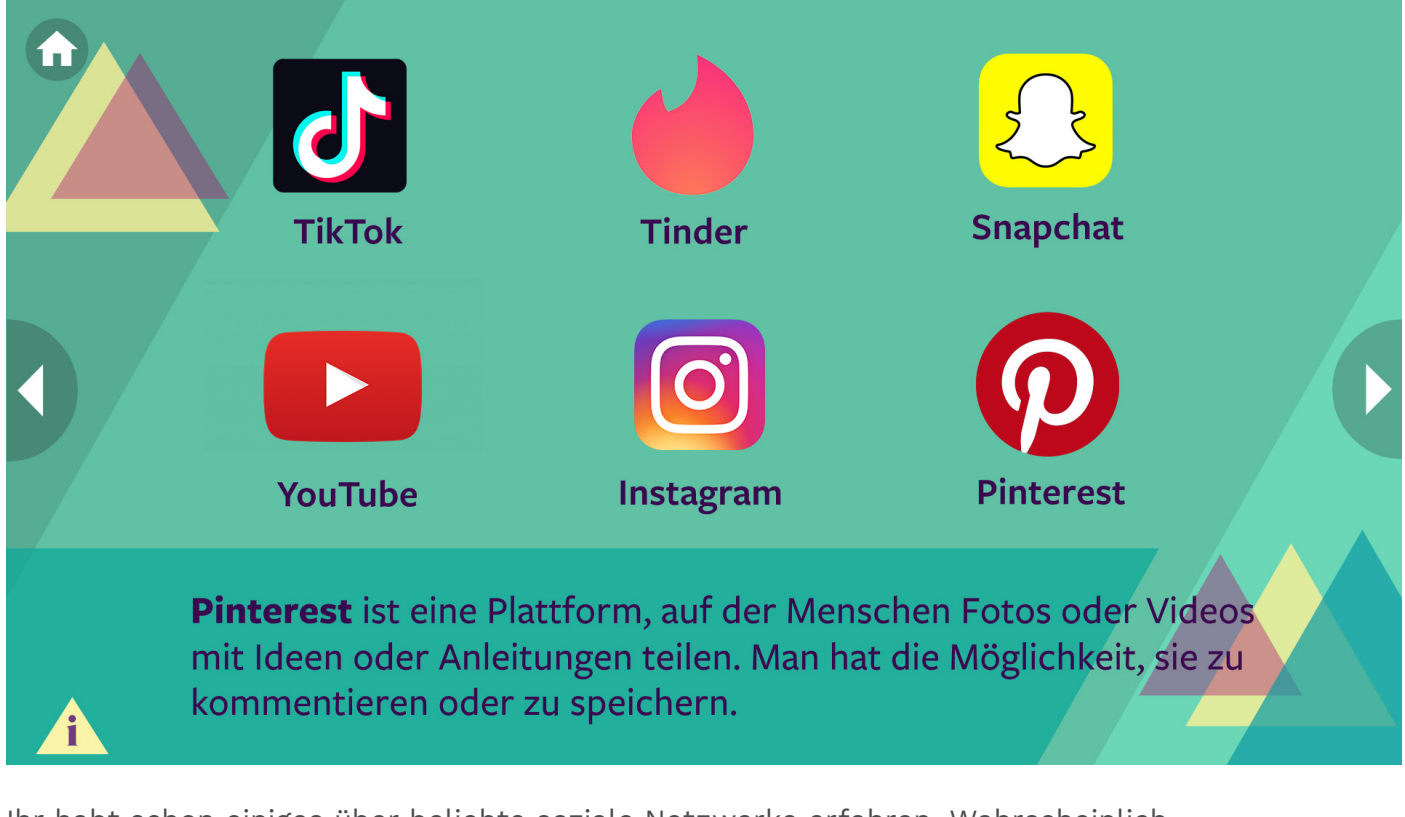

Ihr habt schon einiges über beliebte soziale Netzwerke erfahren. Wahrscheinlich nutzt Ihr sie auch und habt ein Konto auf ihnen.

**Überlegt einmal: Könnt Ihr definieren, wofür soziale Netzwerke da sind?**

Denkt zuerst an eine Antwort in Eurem Kopf oder schreibt sie auf. Vergesst nicht die "Info-Schaltfläche", die sich in der linken unteren Ecke befindet. Dort findet Ihr mehr Informationen zum Zweck der sozialen Netzwerke.

Soziale Netzwerke sind Online-Dienste, die Menschen über das Internet miteinander .<br>verbinden. Die Nutzer erstellen ein persönliches Profil zum Zweck der Kommunikation (per Text- oder Sprachnachricht...).

**Was ist ihr Zweck?** 

#### - Kommunikation: ein Kontakt ohne Ortsgebundenheit

- In Kontakt bleiben, neue Leute kennen lernen: Man kann einen Freund für's Leben
- finden, aber auch eine Person, mit der man nichts mehr zu tun haben will.
- Unterhaltung: Fotos und Videos ansehen, Beiträge kommentieren und Diskussionen führen, Spiele spielen.

- Informationsbeschaffung: Die Fähigkeit spezifische Informationen zu bewerten ist wichtig

- Entspannung: Intuitive und attraktive Umgebung.
- Erfahrungsaustausch: Was man teilen sollte und was nicht.
- Monetarisierung: Zusätzlich zu diesen Vorteilen ist das Ziel auch die Monetarisierung. Ihr Zweck ist es, Geld zu verdienen und Süchte zu fördern, das ist von Anfang an Teil In Struktur des Netzwerks.

### **Was geben wir im Internet preis?**

Manche Nutzer/innen sind durchaus bereit, eine Menge Informationen in sozialen Netzwerken (oder im Internet) zu veröffentlichen.

#### *Was ist mit Euch?*

Ein Anteil der Informationen sind die, die Ihr beim **Ausfüllen der verschiedenen Daten und beim Posten bereitwillig angegeben habt**. Wir haben ein Beispiel von einem beliebten Youtuber "Roxxsaurus" für Euch ausgewählt. Schaut Euch den Videoausschnitt an (das ganze Video ist auf YouTube 20 Minuten lang, deshalb haben wir nur interessante Passagen ausgewählt).

**Drückt in der Präsentation auf den Play-Button und schaut zu.**

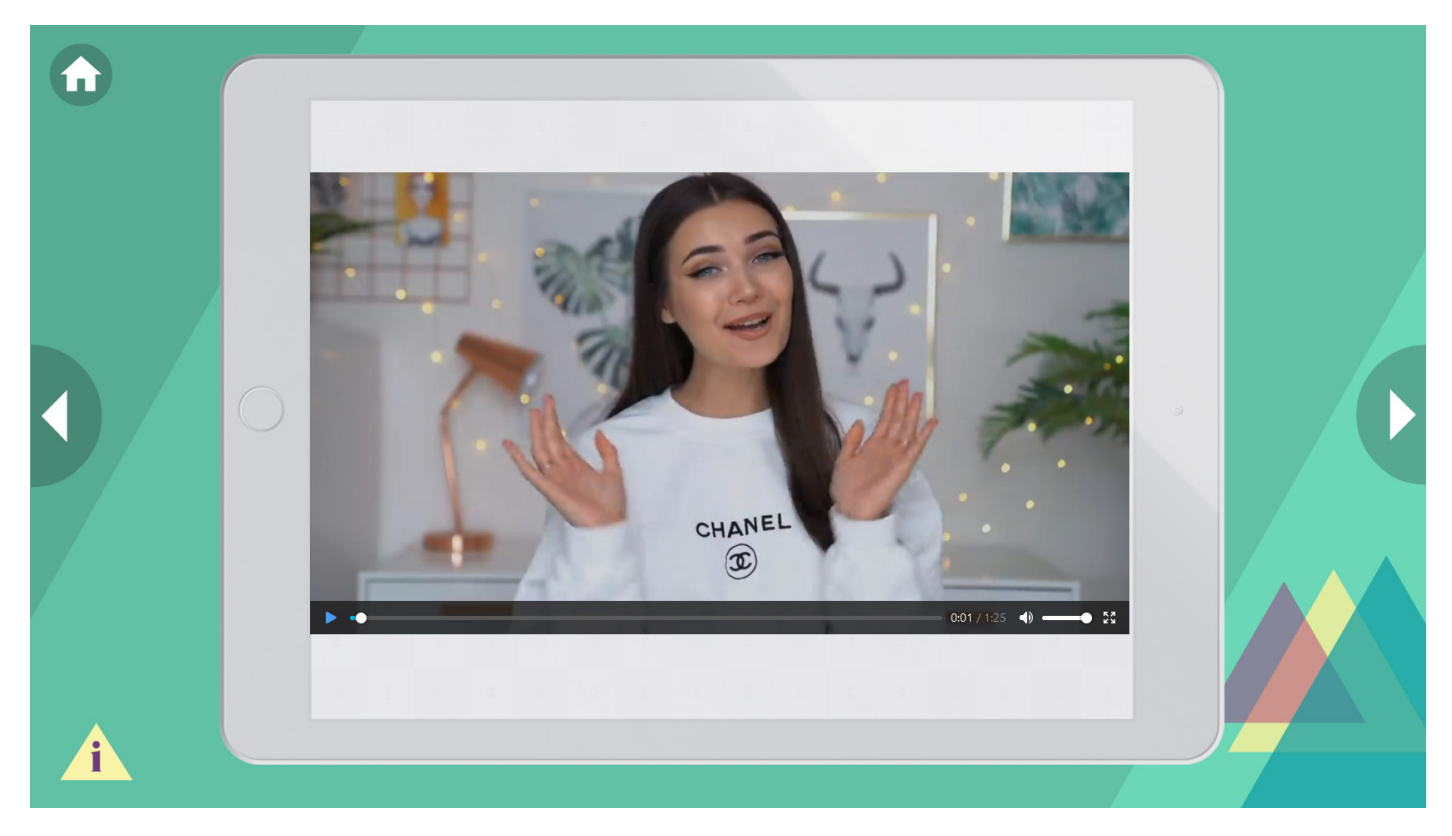

Habt Ihr schon einmal eine ähnliche "Raumtour" im Internet gesehen? **Findet Ihr es normal, persönliche Informationen öffentlich preiszugeben?** Das Video wird von Fans, d.h. Fremden, gesehen. **Kann dieses Video irgendwelche Risiken bergen? Welche und warum?**

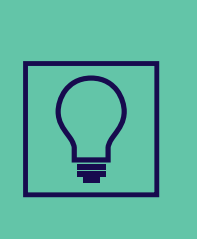

#### **INTERSSANTER FAKT**

Facebook hat **Tausende von Daten** über seine Nutzer, dank derer es das Verhalten der Nutzer vorhersagen und so die angezeigten Informationen beeinflussen kann. Es kann so unsere Meinungen beeinflussen.

#### Aufgabe: **googelt Euch selbst!**

Gebt Euren Namen bei Google ein und schaut, was Ihr im Internet über Euch herausfinden könnt.

Denkt daran, dass alle Daten, die Ihr online stellt, normalerweise "ewig" dort bleiben, z. B. Statusmeldungen in sozialen Medien oder Beiträge, die du teilst, können leicht recherchiert werden, auch wenn sie Jahre alt sind...

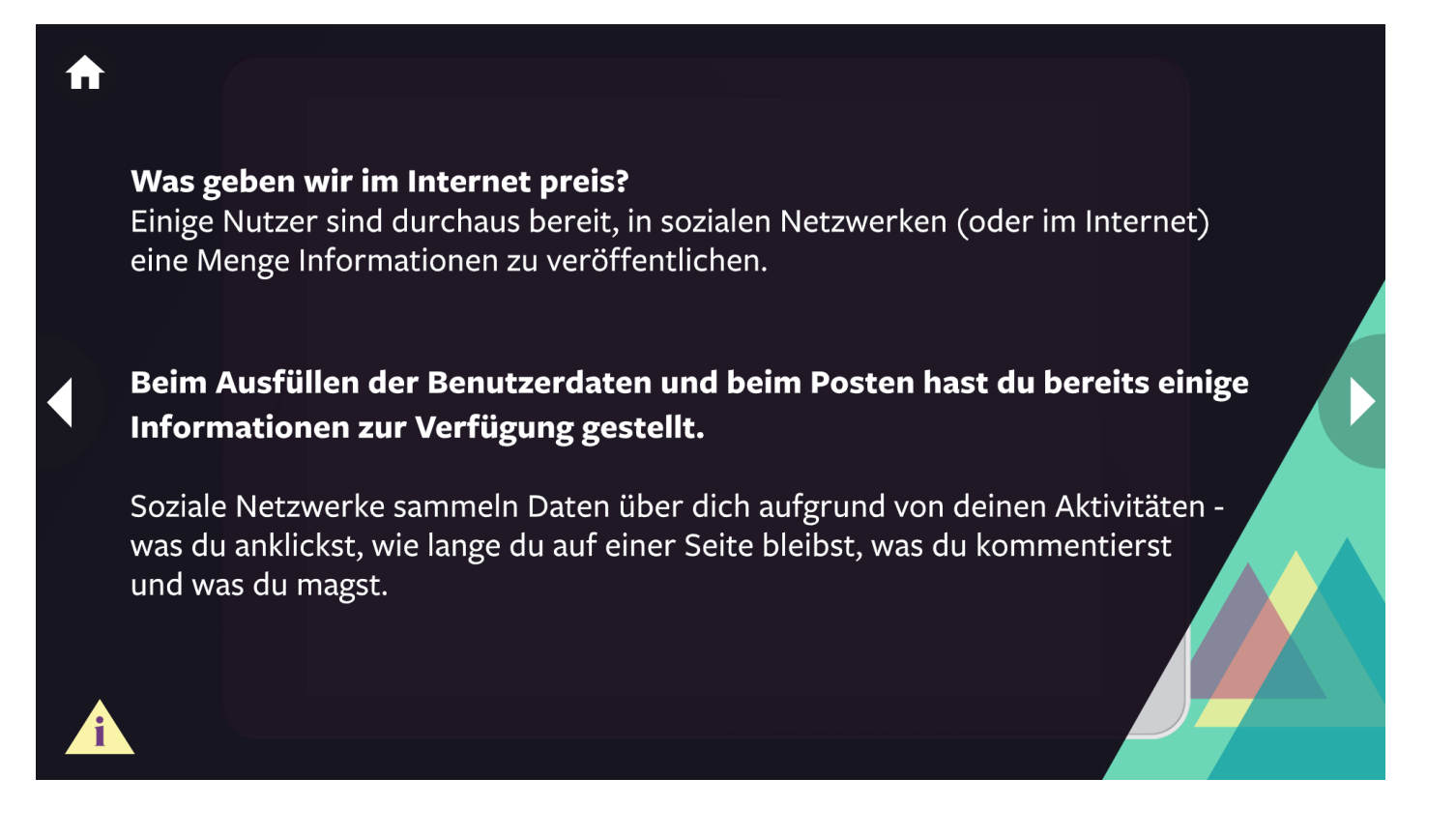

## **Video: Detail 1**

Wir haben eine Nahaufnahme aus dem Video gemacht. Seht Euch das Foto an und denkt darüber nach, was Ihr darauf seht.

### Beantwortet die Frage.

**Welche Ausrüstung hat die Youtuberin in ihrem Zimmer? Sind die Informationen, die die Youtuberin in dem Beispiel erwähnt, wichtig für das Publikum?**

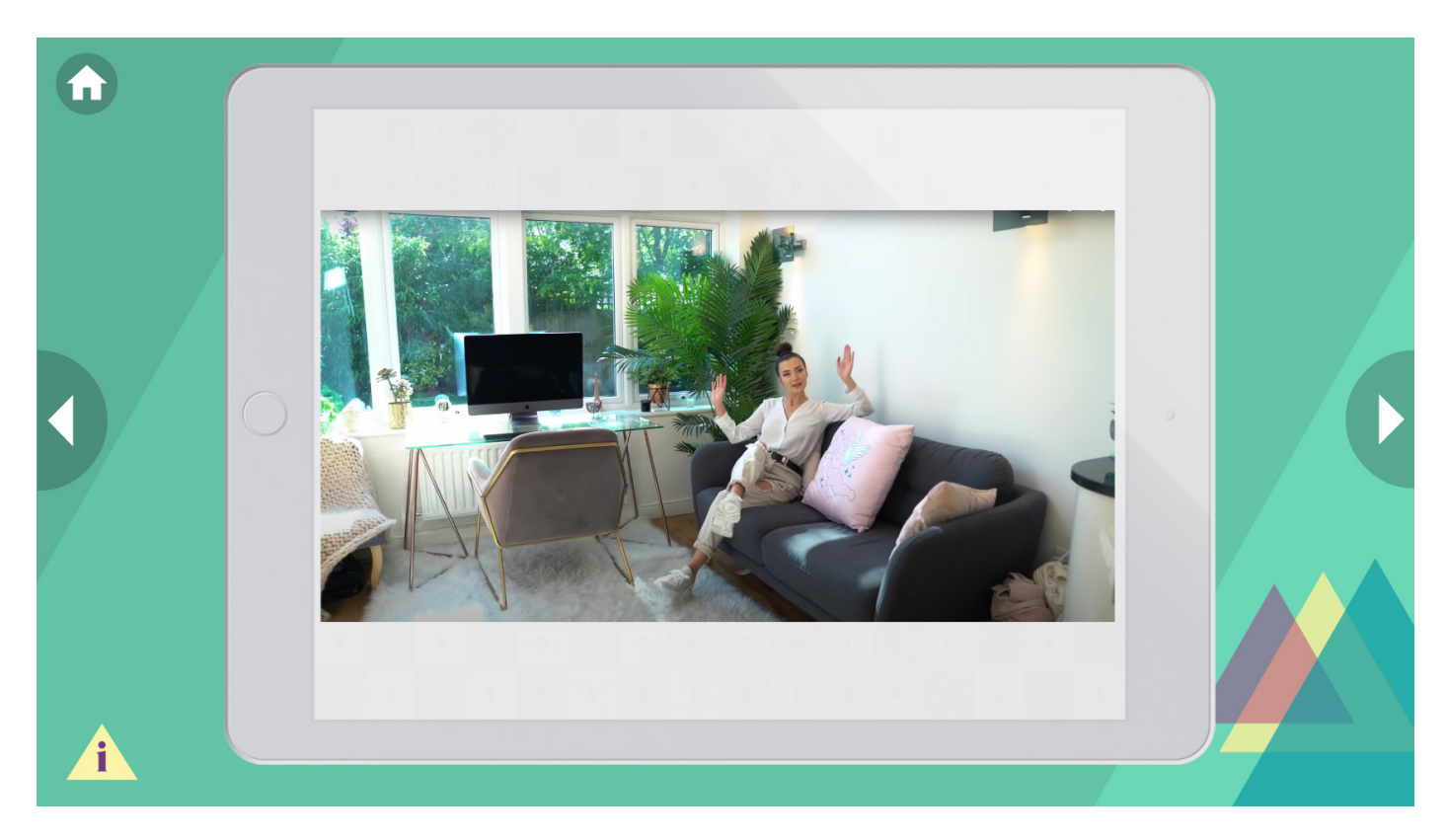

Klickt auf die Schaltfläche "Info".

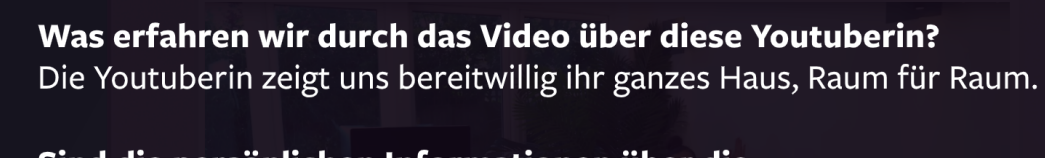

### Sind die persönlichen Informationen über die Youtuberin wichtig für das Publikum?

Für den normalen Fan ist die Zimmeransicht nur eine kleine Zusatzinformation. Jemandem mit bösen Absichten kann die Zimmeransicht z.B. bei einem Diebstahl helfen.

Wir haben noch einen weiteren Screenshot aus dem Video gemacht. Seht Euch das Foto an und denkt darüber nach, was Ihr darauf seht.

#### Beantwortet die Frage:

A

#### **Welche Ausrüstung hat die Youtuberin in ihrem Zimmer?**

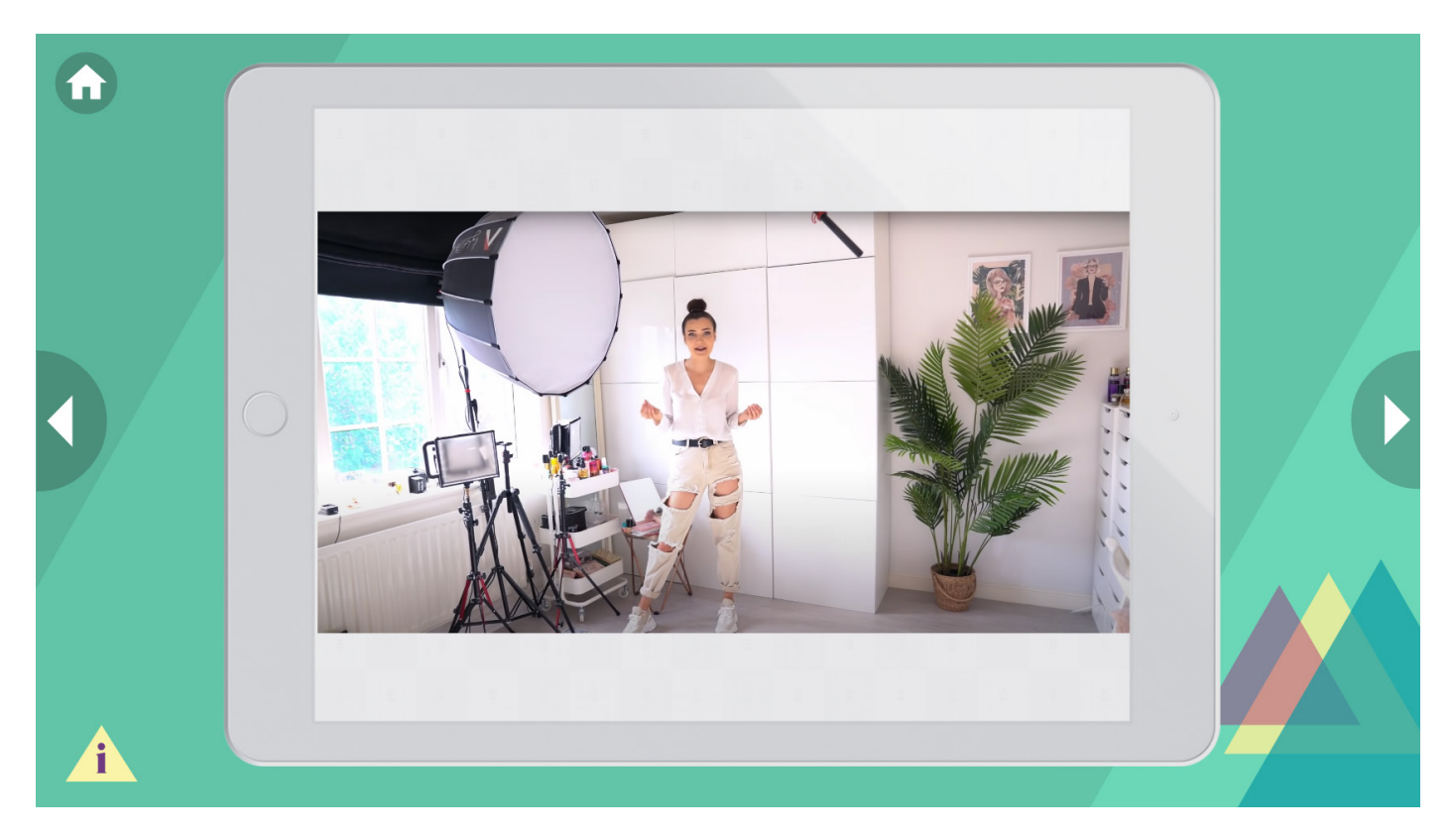

Klickt auf die Schaltfläche "Info".

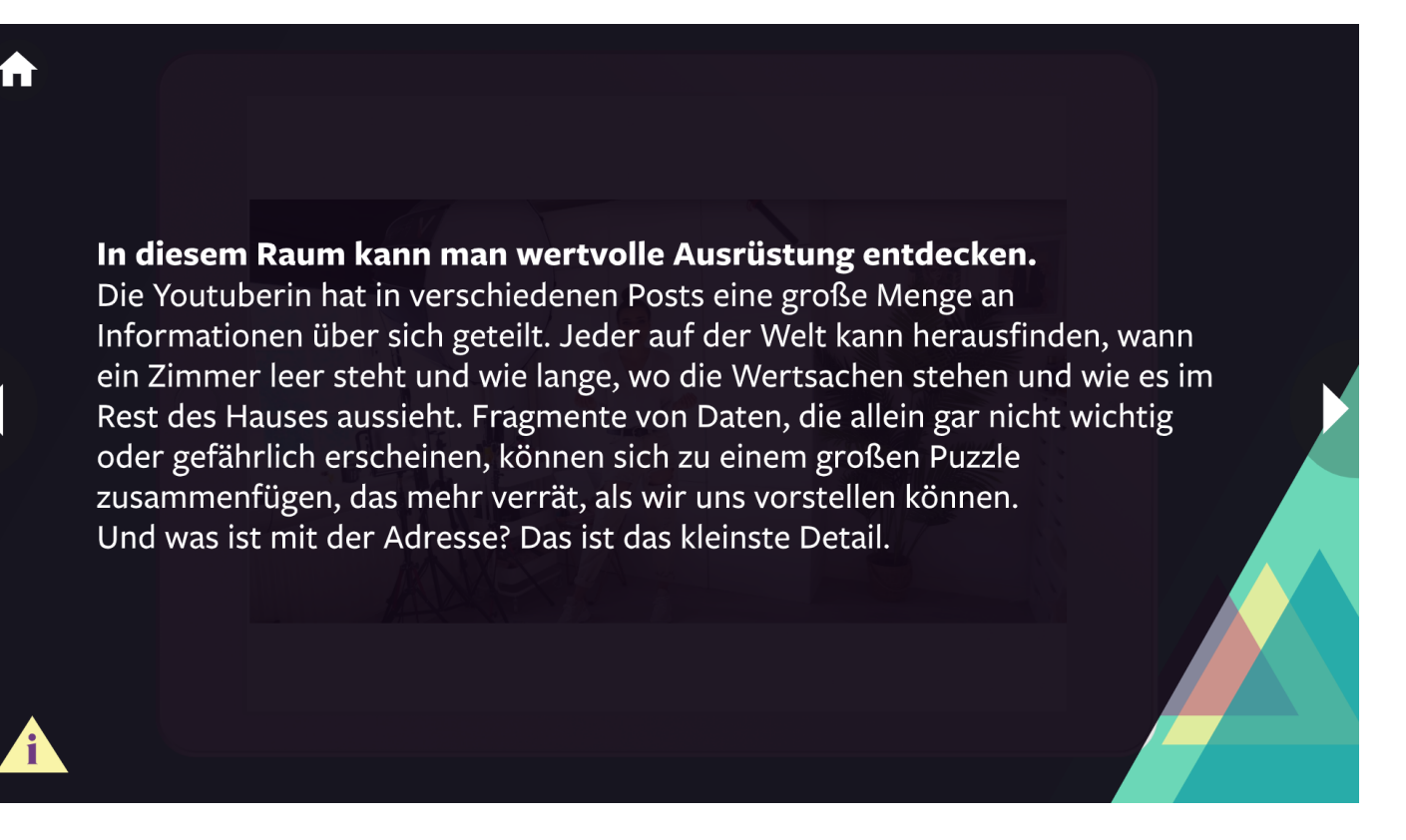

**Was bedeutet es für Euch, eine Menge Informationen zu teilen?**

Vergesst nicht, dass soziale Netzwerke auch Daten über Euch sammeln, **die auf Euren Aktivitäten basieren** (was Ihr anklickst, wie lange Ihr auf der Seite bleibt, was Ihr kommentiert, was Euch gefällt...).

*Anhand der Informationen, wem Ihr folgt, was Euch gefällt, was Ihr kommentiert und welche Hashtags Ihr verwendet, ist es nicht schwer, herauszufinden, was jedem von Euch gefällt und wie jede oder jeder ist (anständig, aggressiv, pessimistisch, lustig), wie Ihr denkt, welche politischen und anderen Meinungen Ihr habt ...*

# **Video Beispiel**

Setzt Euch bequem hin und schaut Euch das Video an. Drückt die "Play"-Taste auf der Präsentation.

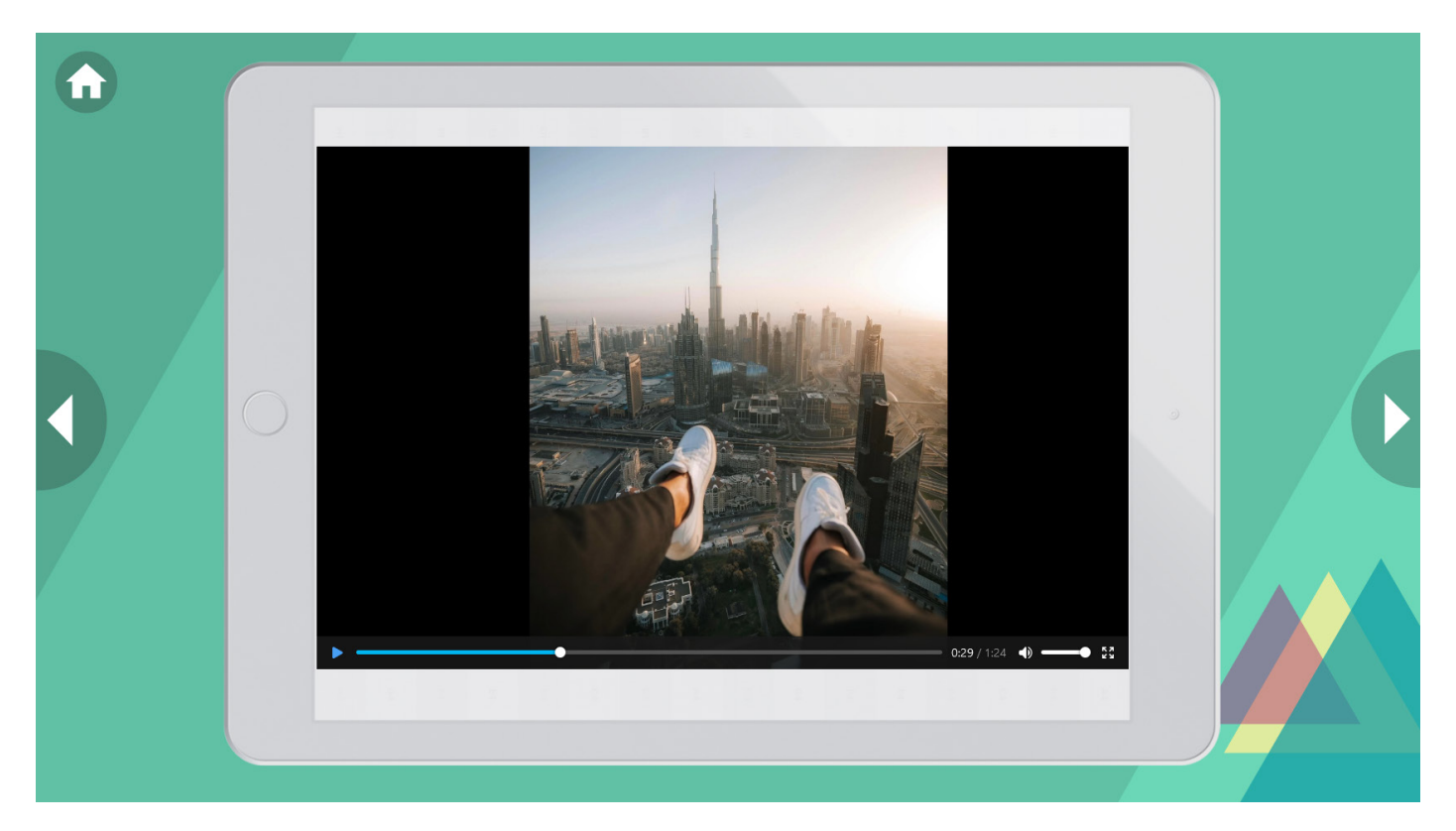

**Was ist der Inhalt der Fotos, die wir gesehen haben? Was wird dort dargestellt? In welchem sozialen Netzwerk habt Ihr ähnliche Inhalte gesehen? Kennt Ihr die Leute auf den Fotos?**

Z.B.:

- Kendal Jenner (Influencerin/Model)
- Kylie Jenner und Kim Kardashian (Influencerin/Model/Unternehmerin) Anny Swanky (Influencerin/Model) und ihr Freund luca\_rossi10 (sie präsentieren oft Luxusleben, indem sie Fotos mit Luxusgütern stylen)
- Justin Bieber (Sänger)
	- Ariana Grande (Sängerin)

**Seht Ihr sie oft? Ratet mal, aus welchem sozialen Netzwerk das Video stammt. Fallen Euch Beispiele ähnlicher Influencerinnen aus Deutschland ein?**

### **Video Bewertungen**

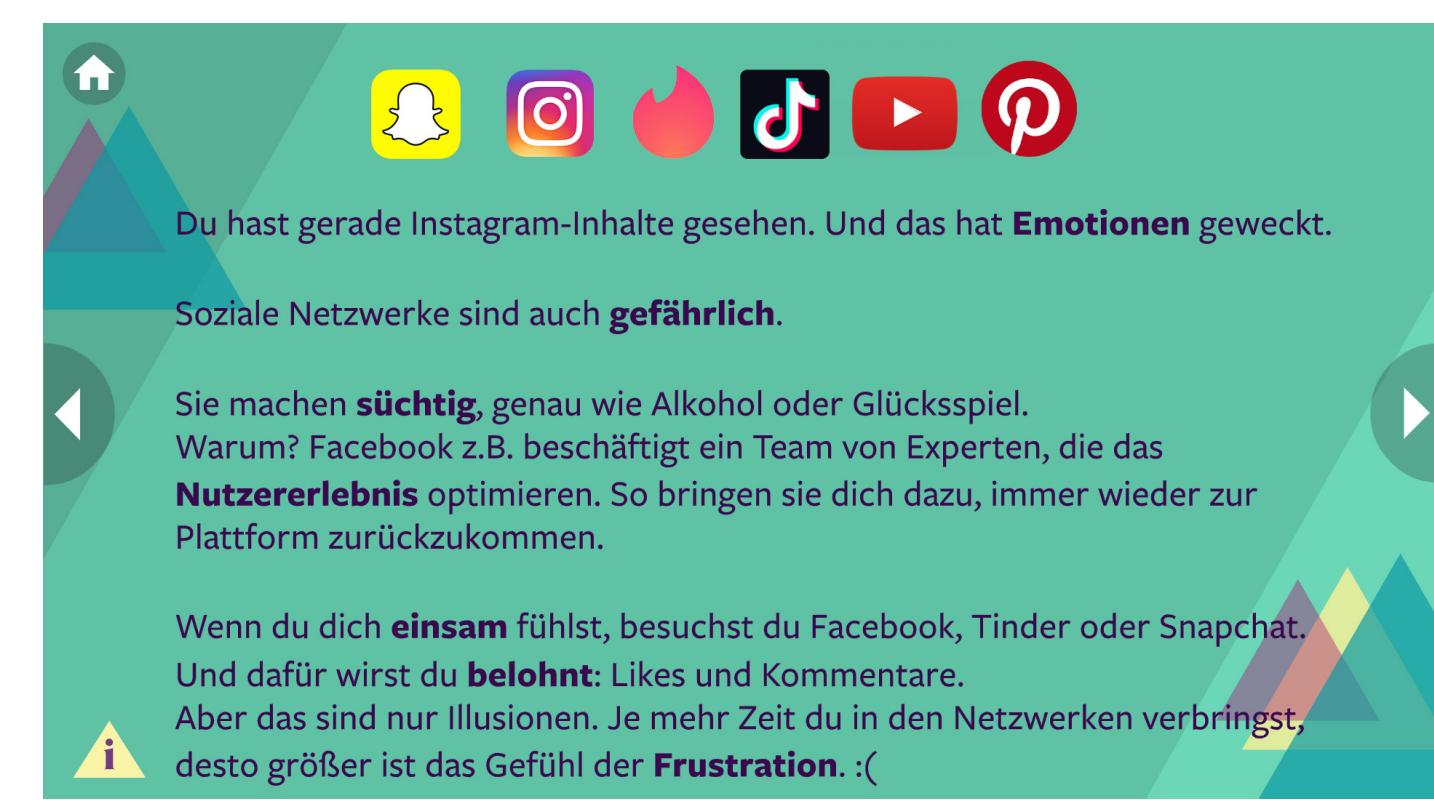

### **Was glaubt Ihr: Warum sind soziale Netzwerke (oder das Internet im Allgemeinen) so attraktiv für Menschen?**

Mögliche Antworten:

- Verfügbarkeit von fast allem an einem Ort und praktisch zu jeder Zeit
- Anonymität
- Antworten auf verschiedene Fragen bekommen (die wir vielleicht Angst haben, jemandem zu stellen)
- Präsentation in dem Maße, wie wir bestimmen (ich veröffentliche nichts von dem ich nicht möchte, dass andere davon erfahren)
- Die Möglichkeit, sich zu trennen (sich zu distanzieren)
- Die Möglichkeit, verschiedene Arten von Unterhaltung zu finden

Eine weitere Sache, die zum Suchtpotenzial sozialer Netzwerke beiträgt, ist die Nutzererfahrung. Schaut Euch die Info-Schaltfläche an, um zu sehen, was das bedeutet.

#### **Was ist "Nutzererlebnis"?**

A

Nachrichten, Benachrichtigungen und Alarme, die über soziale Netzwerke verschickt werden, müssen relevant, aktuell und gut geschrieben sein, um effektiv zu sein. Die Menge an Informationen, die die Nutzerinnen und Nutzer regelmäßig erhalten, überfordert sie zunehmend. Deshalb müssen die Nachrichten, die über diese Kanäle verschickt werden, gut gestaltet sein, um die Aufmerksamkeit der Nutzerinnen und Nutzer zu gewinnen.

igst

### **Willkommen in der Welt von Instagram (Beispiele für Inhalte in sozialen Netzwerken)**

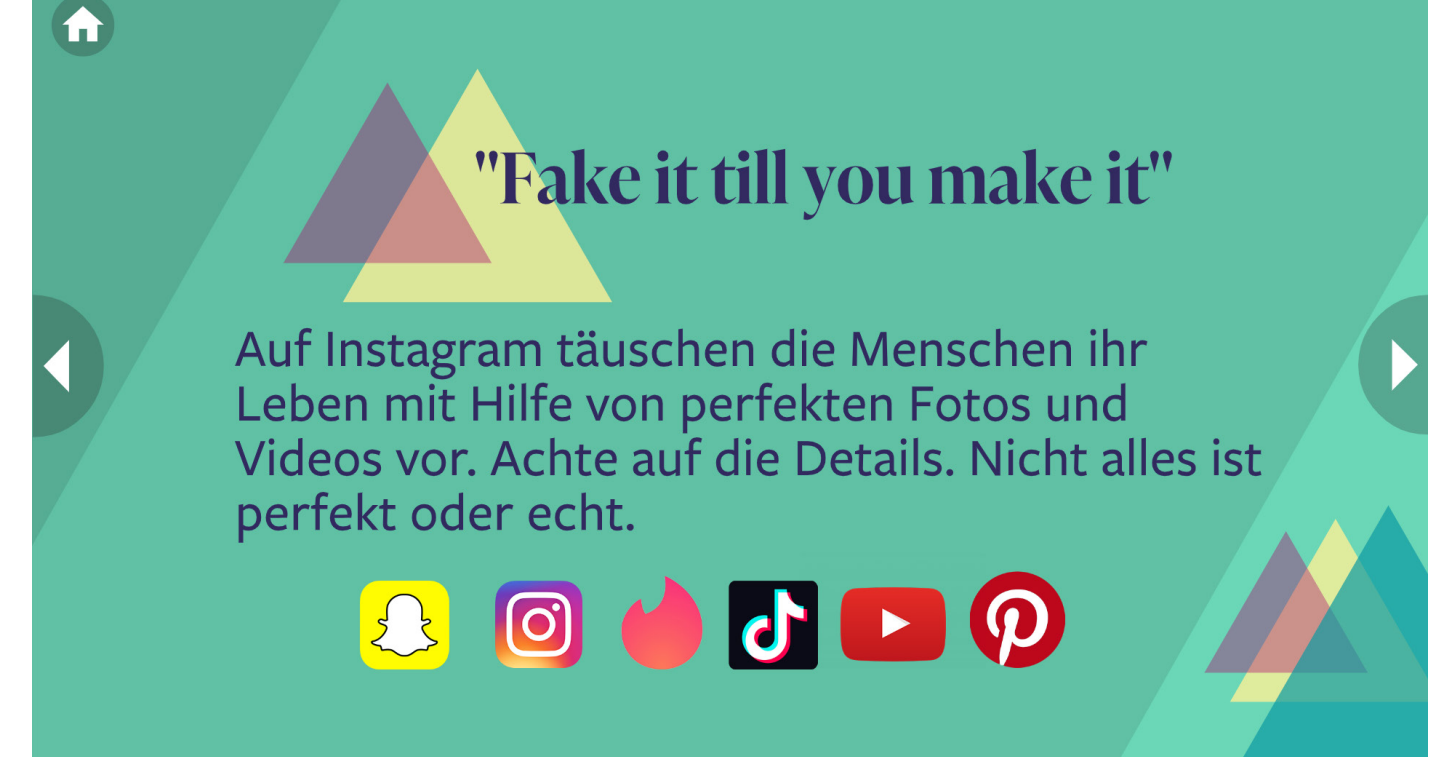

In diesem Abschnitt möchten wir Euch über die Tücken der Inhalte informieren, die Ihr konsumiert, wenn Ihr Euch mit anderen verbindet. Sicherlich habt Ihr bereits begonnen, soziale Netzwerke zu nutzen, um Euren Freunden zu folgen. Später habt Ihr angefangen, Menschen zu folgen (Berühmtheiten, interessanten Menschen, Models, Sportlern...), um zu sehen, wie sie wirklich leben. Schließlich geben sie ihr Privatleben preis... oder etwa nicht? Aber ist diese Welt real?

### **Fotobeispiele**

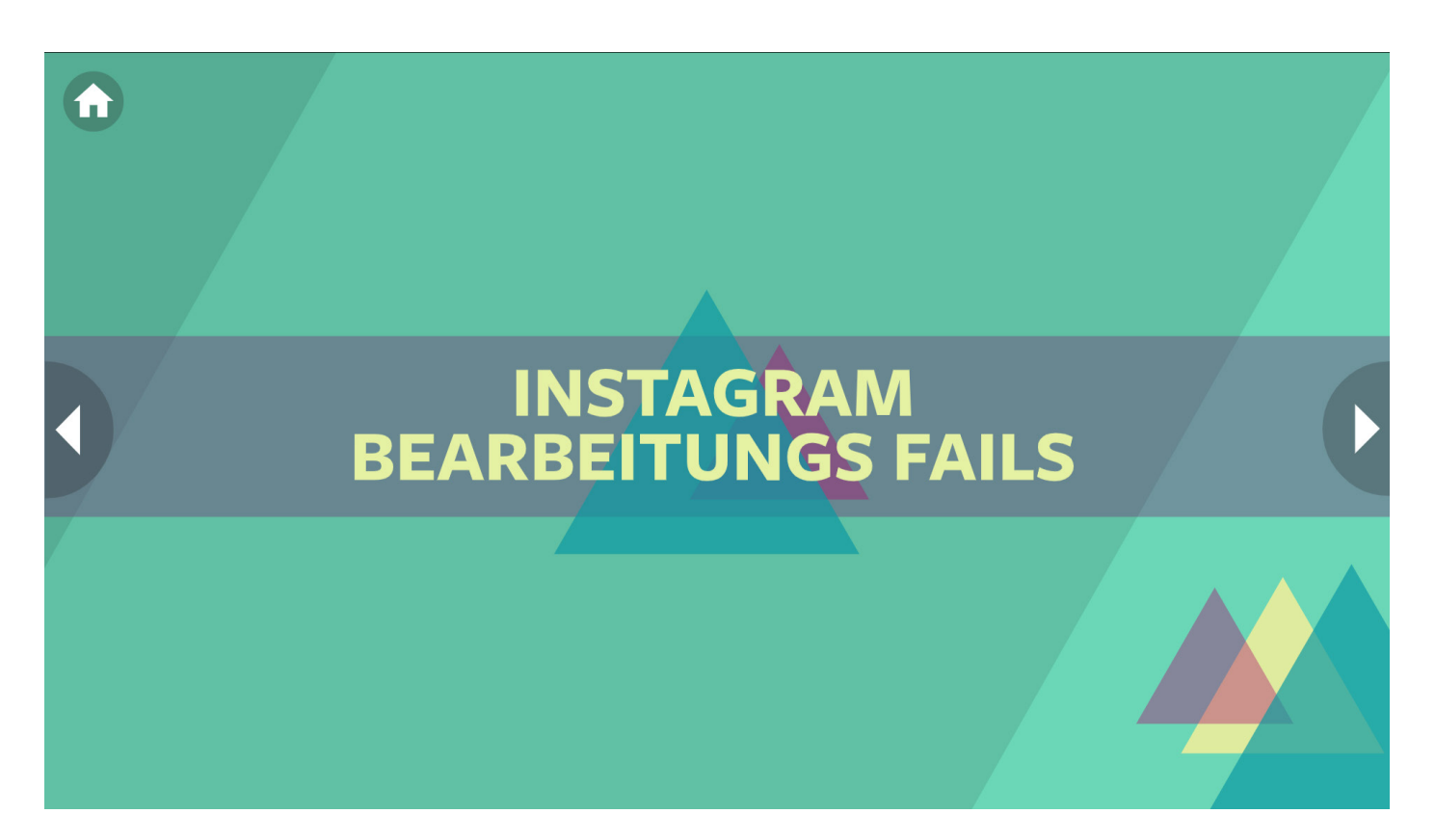

Menschen versuchen, auf den Fotos, die sie veröffentlichen, besonders gut auszusehen. Sie wollen gemocht werden und "Likes" sammeln. Deshalb geben sie "ihr Bestes" für das Foto. Überlegt Euch, ob Ihr Eure Fotos jemals bearbeitet. Aber noch wichtiger ist: Glaubt Ihr, dass die Fotos anderer Leute irgendwie bearbeitet worden sein könnten?

### **Fotobeispiele I**

Ihr seht drei Beispiele auf der Folie. **Könnt Ihr herausfinden, wo sie verändert wurden?**

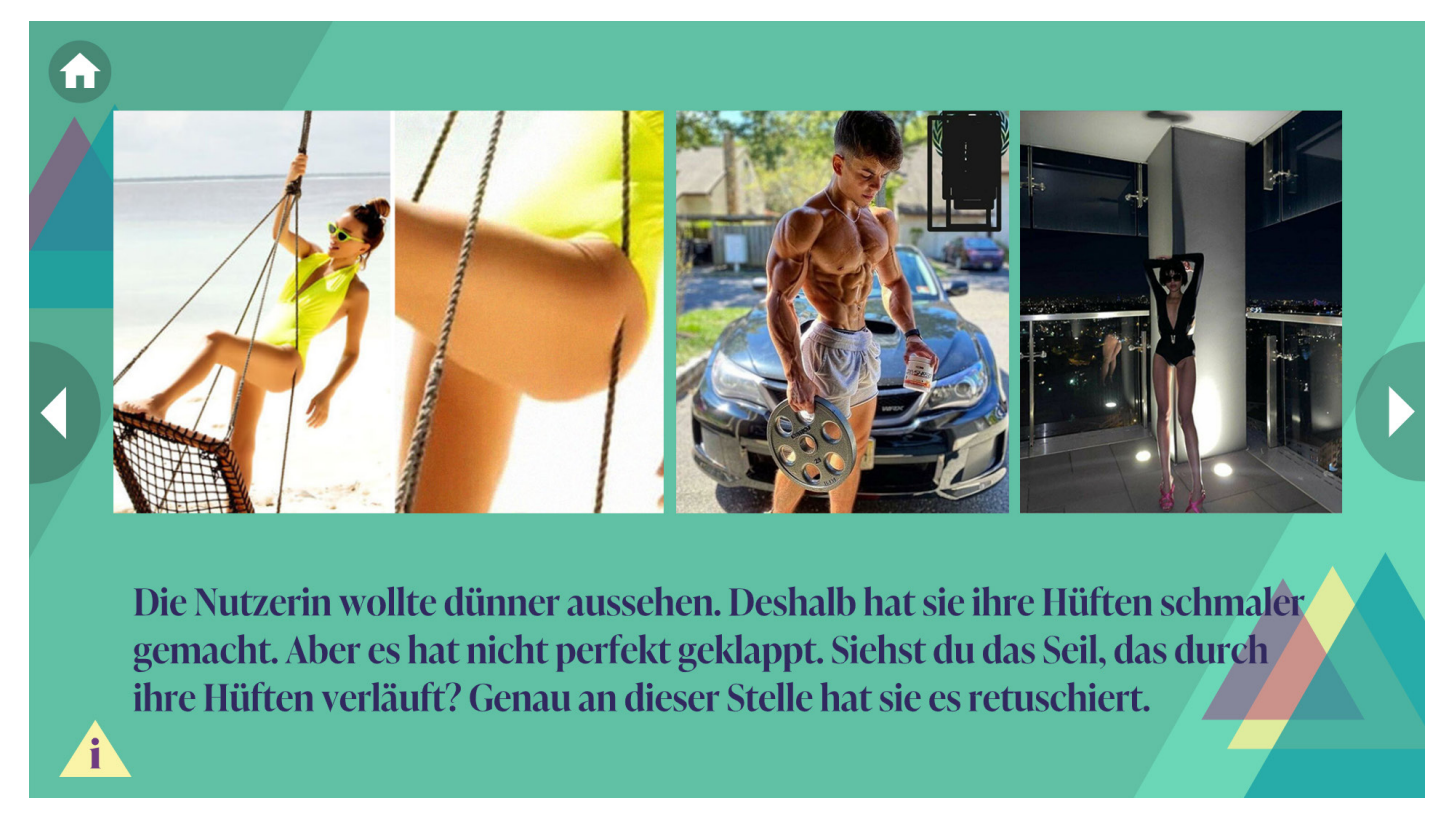

Seht Euch das Seil an, das durch den Oberschenkel eines Mädchens läuft, das einen Strandurlaub genießt. Oder schaut Euch den Jungen an, der seine Muskeln verbessert hat. In diesem Fall hat er es ein bisschen übertrieben. Zu guter Letzt könnt Ihr noch die schönen Beine des Mädchens bewundern, das an der Glaswand steht. Aber seht Euch die Reflexion im Spiegel genau an.

Klickt auf die "Info" Schaltfläche.

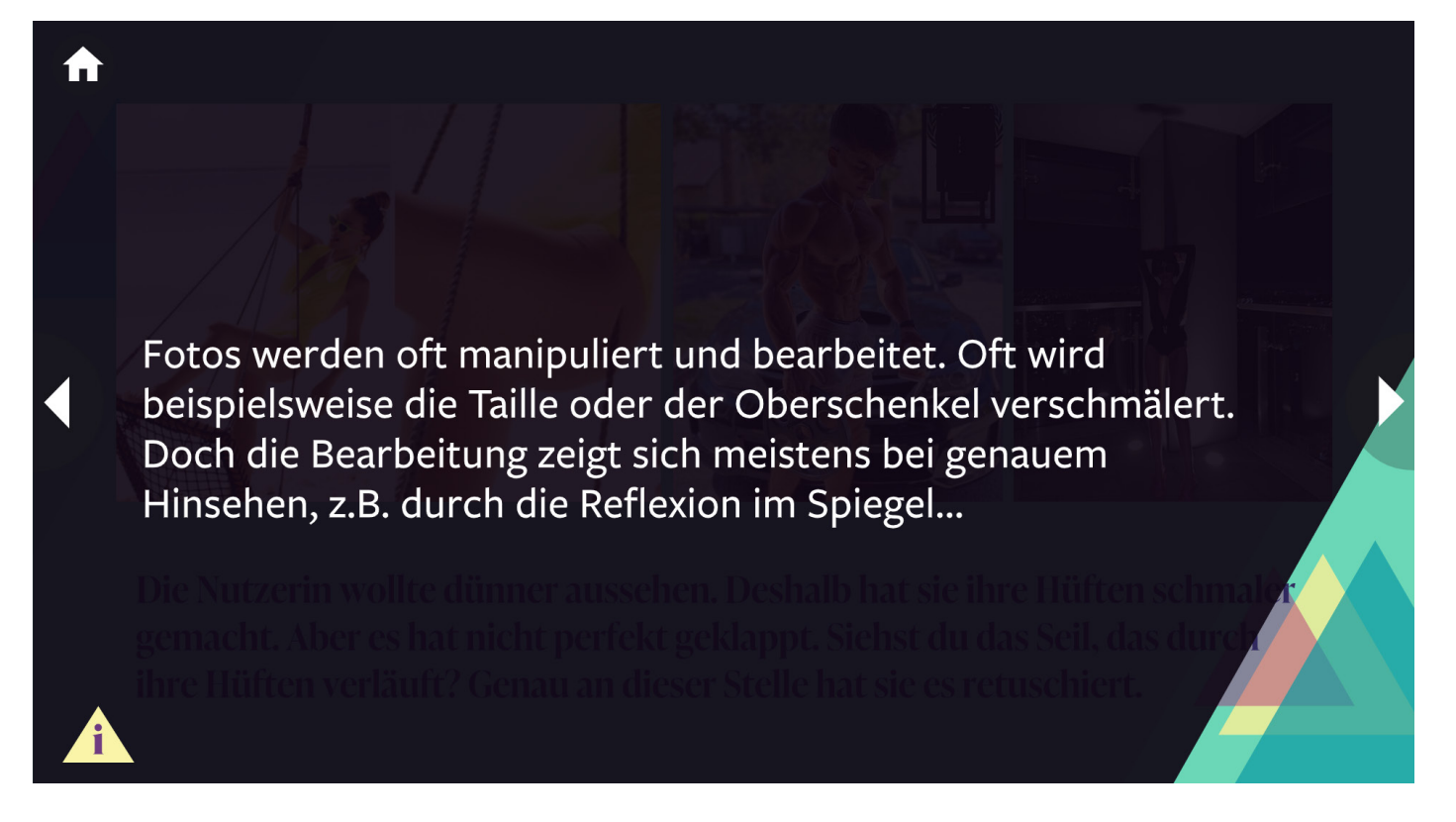

**Konntet Ihr die erwähnten Änderungen selbst finden? Warum machen die Protagonisten das?**

### **Fotobeispiele II**

Vor Euch auf der Folie sind einige Prominente, die Ihr wahrscheinlich schon in den Zeitungen, aber auch in den sozialen Medien gesehen habt. Sie sind berühmt und schön und ihre Fotos bekommen viele Likes. Aber in Wirklichkeit steht hinter diesen Menschen ein Team von Redakteuren, die sich um die Bearbeitung aller Fotos kümmern, die in ihren sozialen Netzwerken gepostet werden. Es ist sehr selten, dass "unbearbeitete" Fotos dieser Stars an die Öffentlichkeit gelangen.

**Könnt Ihr erkennen, welches der beiden Fotos eines Prominenten das bearbeitete Foto und welches das Original ist?**

### Vielleicht folgst du Prominenten und beneidest sie um ihren perfekten Look. Aber diese Fotos sind bearbeitet.

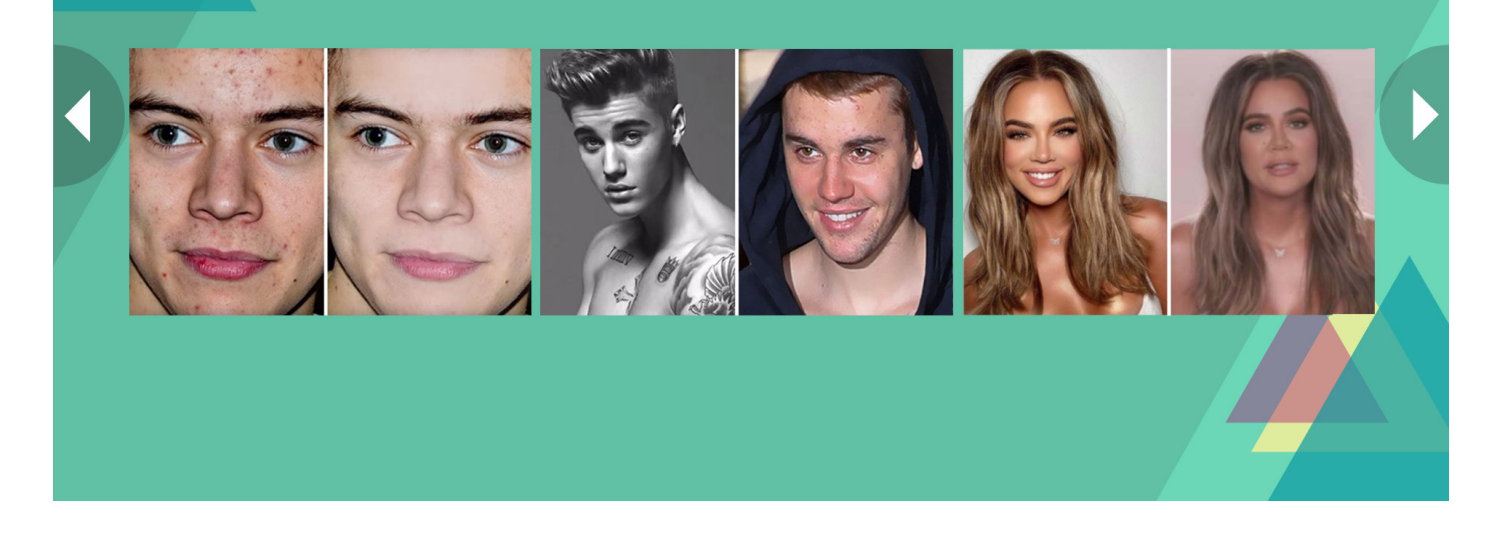

### **Fotobeispiele III**

Menschen bearbeiten nicht nur ihre Gesichter, sondern auch die Orte, an denen sie Fotos machen...

Menschen bearbeiten nicht nur ihre Gesichter, sondern auch die Orte, von denen sie Fotos machen und hochladen...

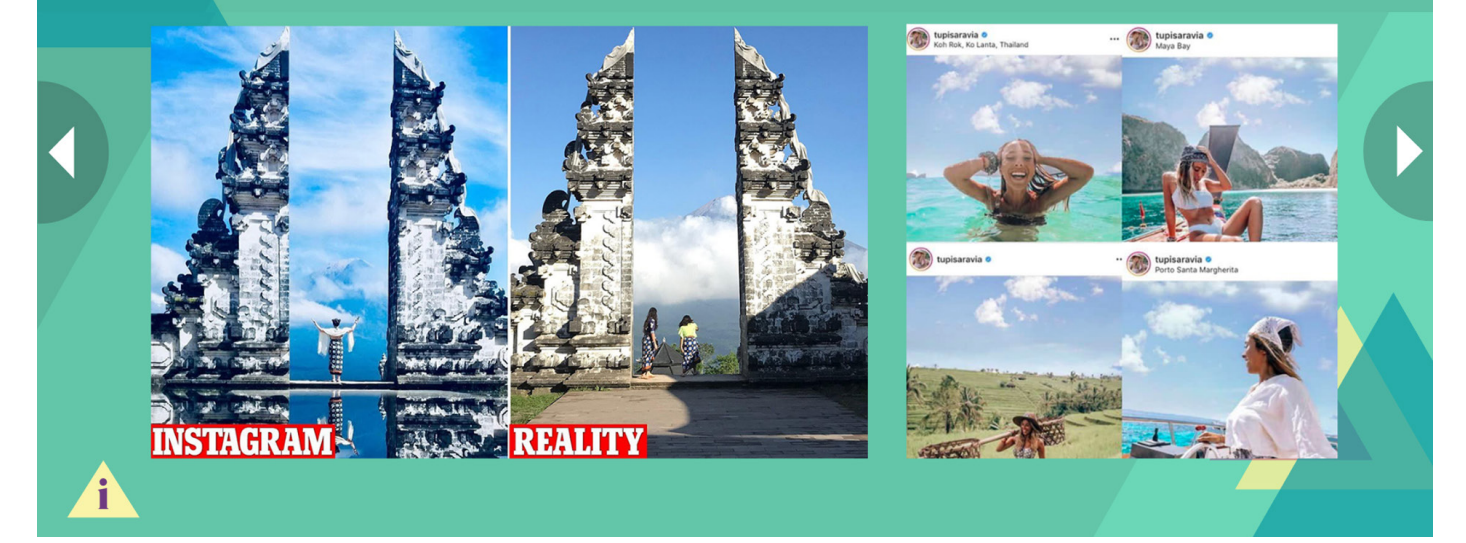

Seht Ihr die Wolken? Beispiel auf der rechten Seite: Dieser Reise-"Influencer" hat lustigerweise auf jedem Foto die gleichen Wolken.

Schaut Euch das Beispiel des Gatters auf der linken Seite an. **Könnt Ihr den Unterschied auf dem Foto erkennen?**

Schaut Euch das Beispiel auf der rechten Seite an. Die Fotos sind von ihrem Instagram-Profil. **Gibt es irgendetwas Merkwürdiges auf den Fotos?**

Klickt auf die "Info" Schaltfläche.

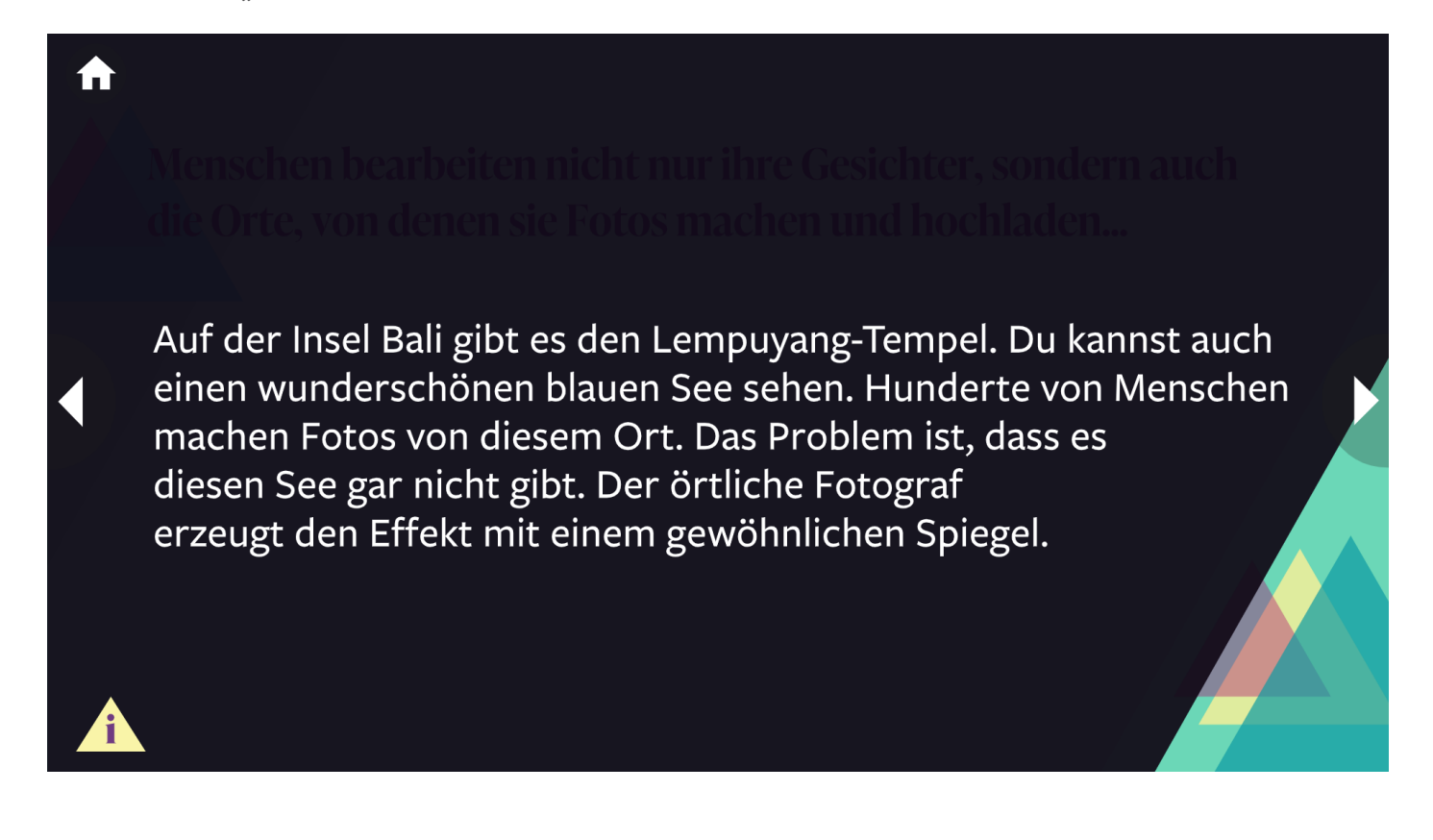

### **Was zu beachten ist**

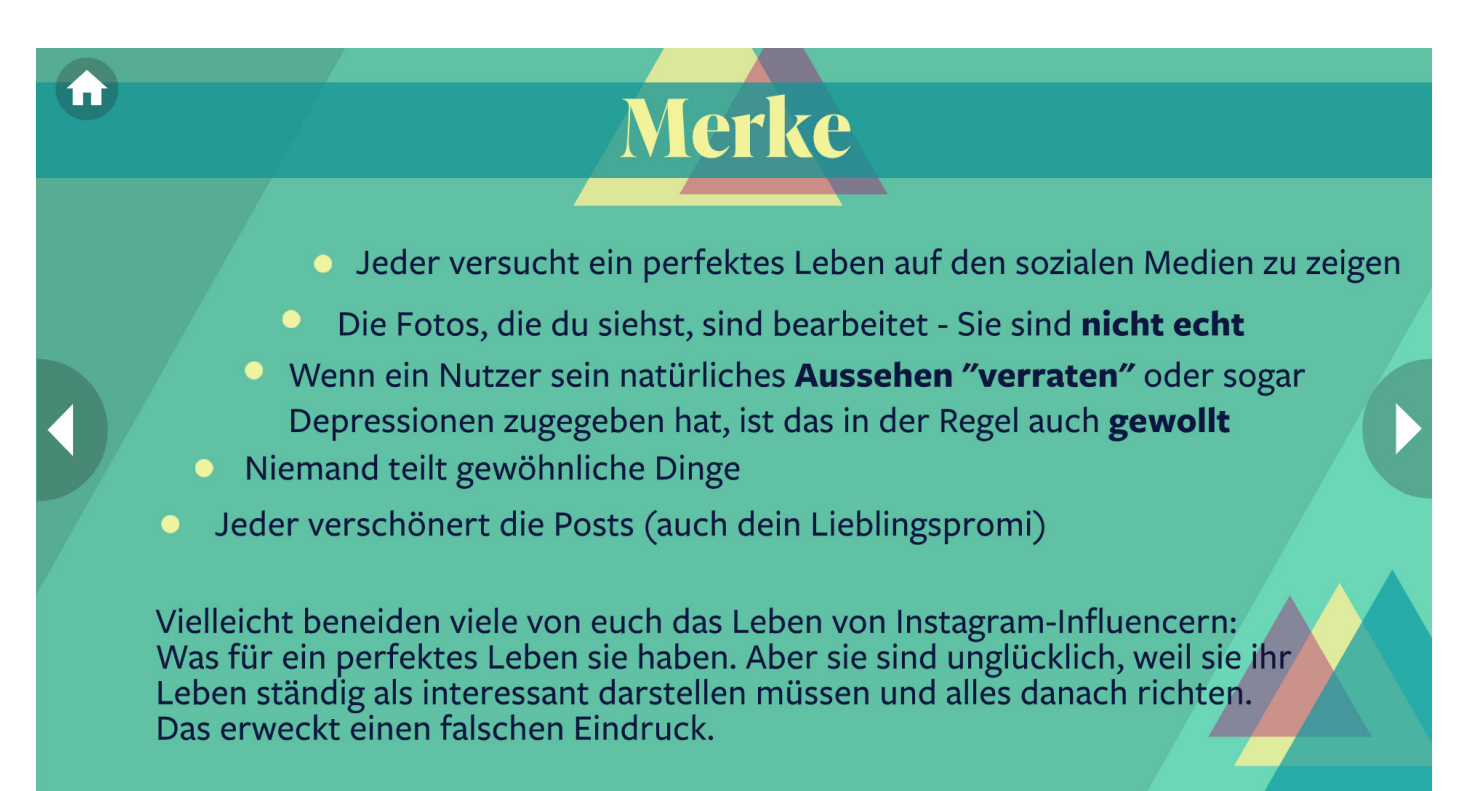

Die Beispiele oben sollen Euch nicht belehren oder Euch sagen, was richtig ist. **Das Wichtigste ist, dass Ihr die Bearbeitungen selbst erkennen könnt.** Was wie eine unschuldige Bearbeitung aussieht, kann sich auf andere Menschen negativ auswirken. Jemand fühlt sich vielleicht weniger interessant oder auch nicht attraktiv genug, weil sie oder er sich mit einem unrealistischen Idol vergleicht.

Wichtig ist auch, dass Bearbeitungen in einem politischen Kontext verwendet werden können, zum Beispiel in einem so genannten Deep Fake (dieser Begriff wird in der Lektion "Nachrichten und Hoaxes" genauer erklärt). Diese Lektion dient als Einführung in dieses Phänomen. Deshalb ist es wichtig, sich dieser Möglichkeiten bewusst zu sein und auf sie zu achten.

Fragt Euch: Ist das, was Ihr beobachtet, überhaupt möglich? Dann könnt Ihr die Informationen überprüfen, indem Ihr zum Beispiel in mehreren Quellen nach dem Foto/Thema sucht.

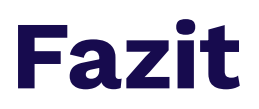

Wenn wir uns die sozialen Medien und die Bearbeitung ihrer Inhalte ansehen, solltet Ihr Euch fragen, warum manche Leute diese Bearbeitungen vornehmen? Eine Antwort ist der Profit. Sie wollen Follower, Ruhm und dann Einkommen erzielen.

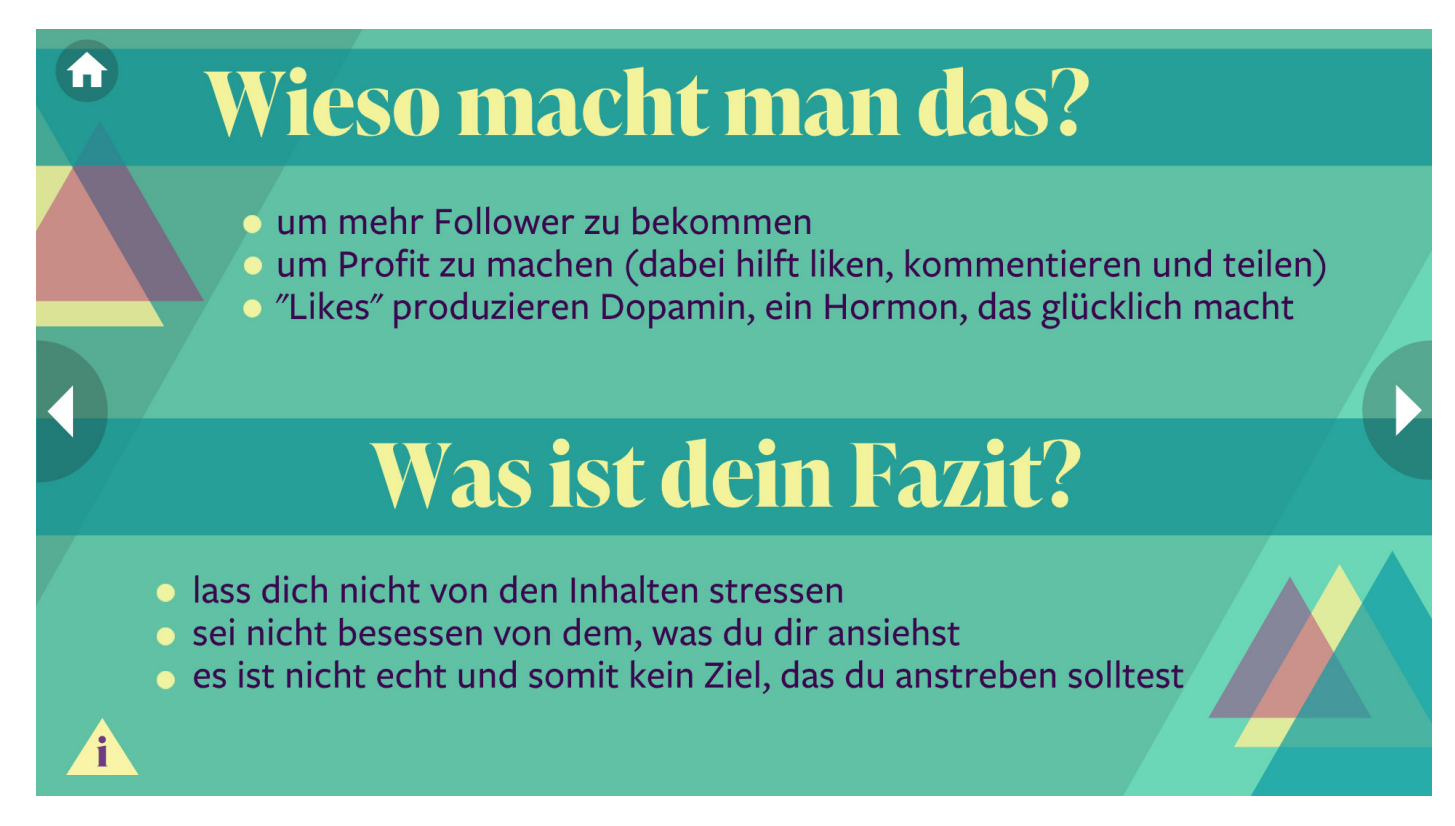

Es ist wichtig, sich daran zu erinnern, dass soziale Netzwerke nicht nur dazu dienen, mit Freunden zu kommunizieren, sondern auch dazu, dass verschiedene Nutzer davon profitieren.

Diese Menschen werden **Influencer** genannt.

#### **Habt Ihr diesen Begriff schon einmal gehört? Könnt Ihr Ihn mit Euren eigenen Worten beschreiben?**

Beantwortet zuerst die Fragen und klickt dann auf die "Info" Schaltfläche.

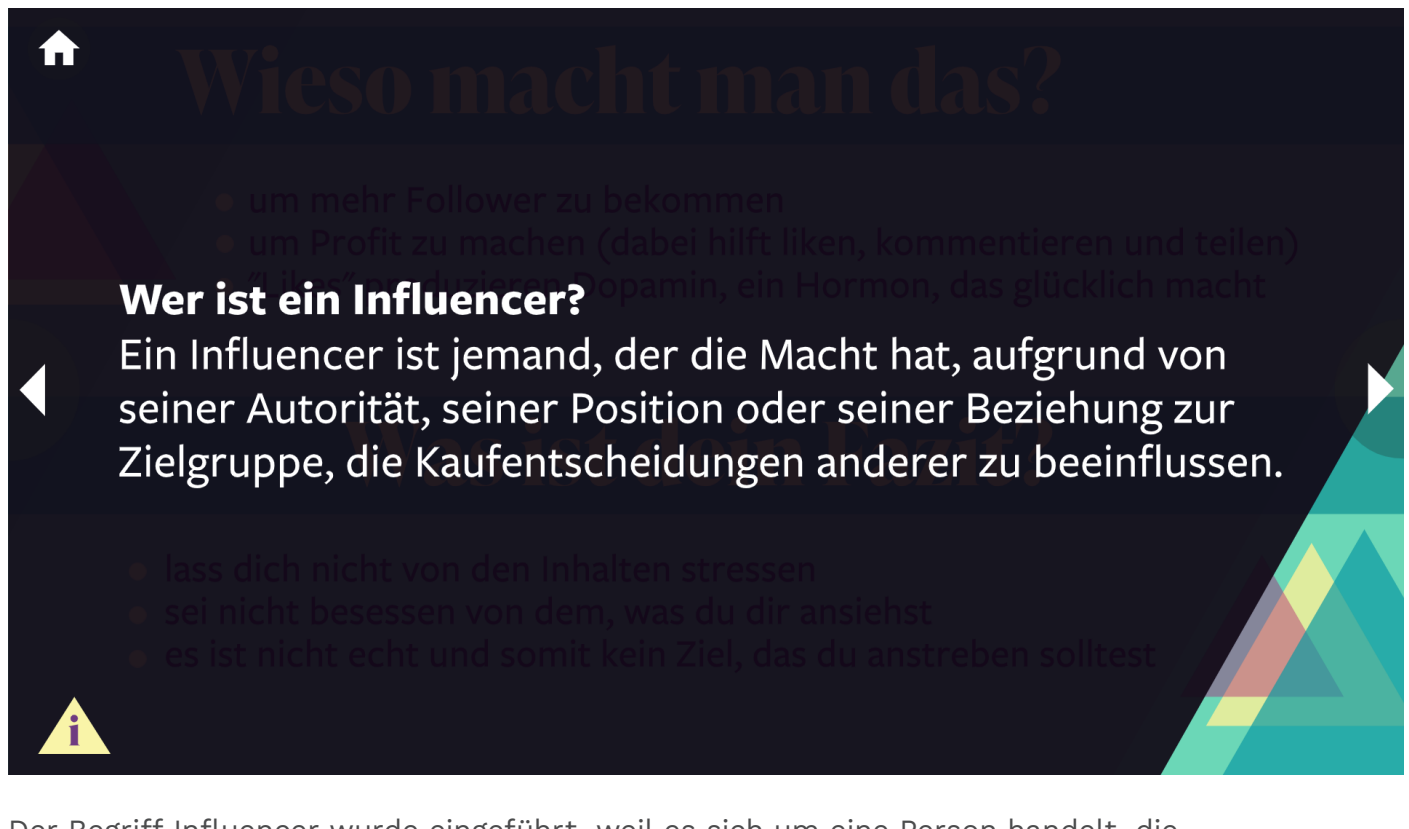

Der Begriff Influencer wurde eingeführt, weil es sich um eine Person handelt, die mit ihren Worten, Handlungen oder sogar mit ihrem Aussehen die Umwelt (positiv oder negativ) beeinflussen kann.

Aber heute ist sie in der Welt des Marketings und des Verkaufs noch wichtiger. Ein Influencer wirbt oft für ein Produkt durch das sogenannte "Product Placement" also indem er oder sie ein Produkt offensichtlich benutzt. Aber darüber erfahrt mehr in der Lerneinheit "Marketing und Werbung".

### **Comics**

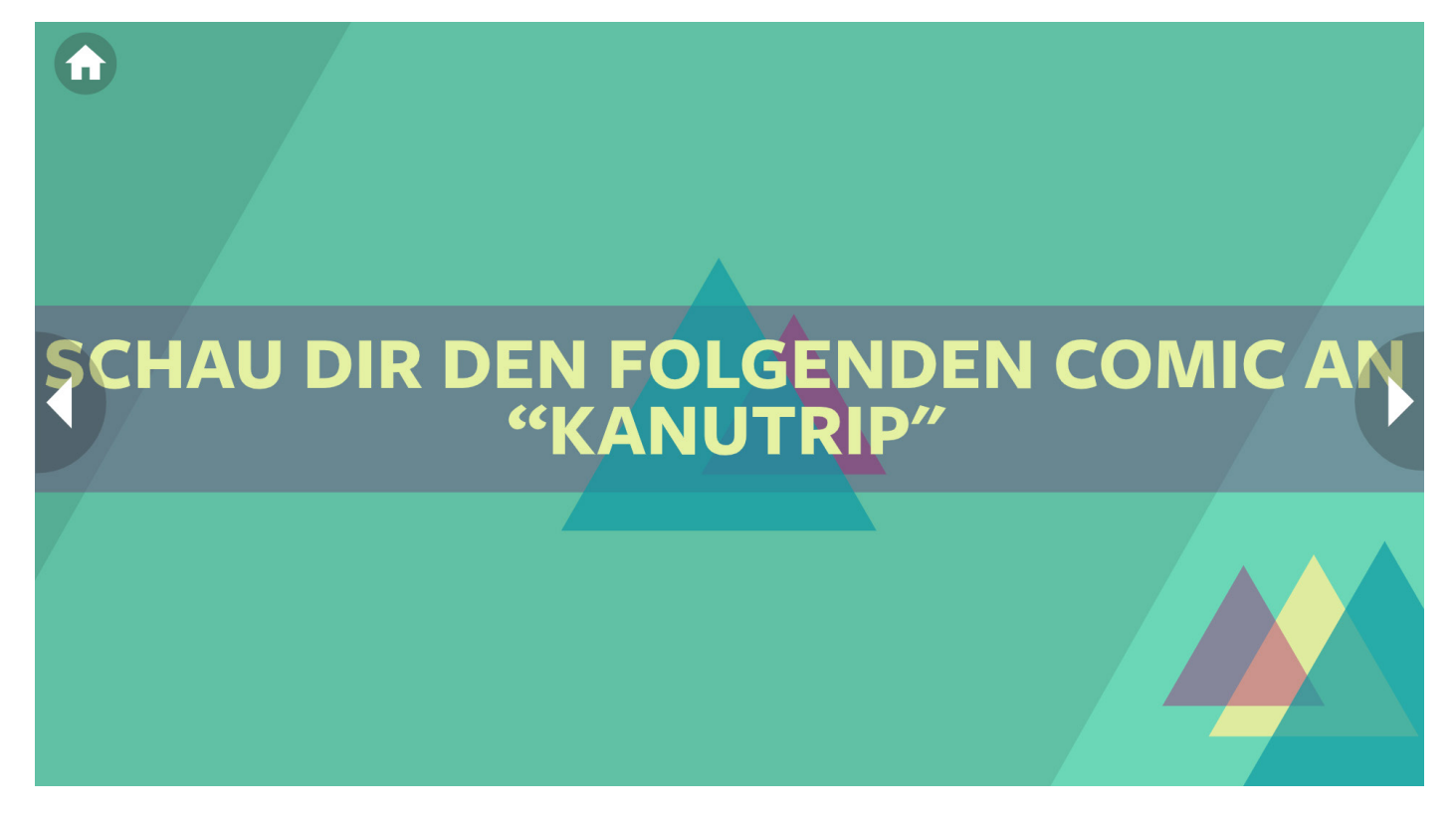

Im vorherigen Teil der Lektion haben wir uns eher theoretisch mit sozialen Netzwerken beschäftigt. In diesem Teil werden wir sie aus der Perspektive des aktiven Nutzers betrachten. Die folgenden Folien führen Euch durch den Comic. Die Geschichte spielt in einem Sommercamp am Wasser. Die Hauptfiguren sind hergekommen, um ihre Freizeit zu genießen.

### **Storyline I**

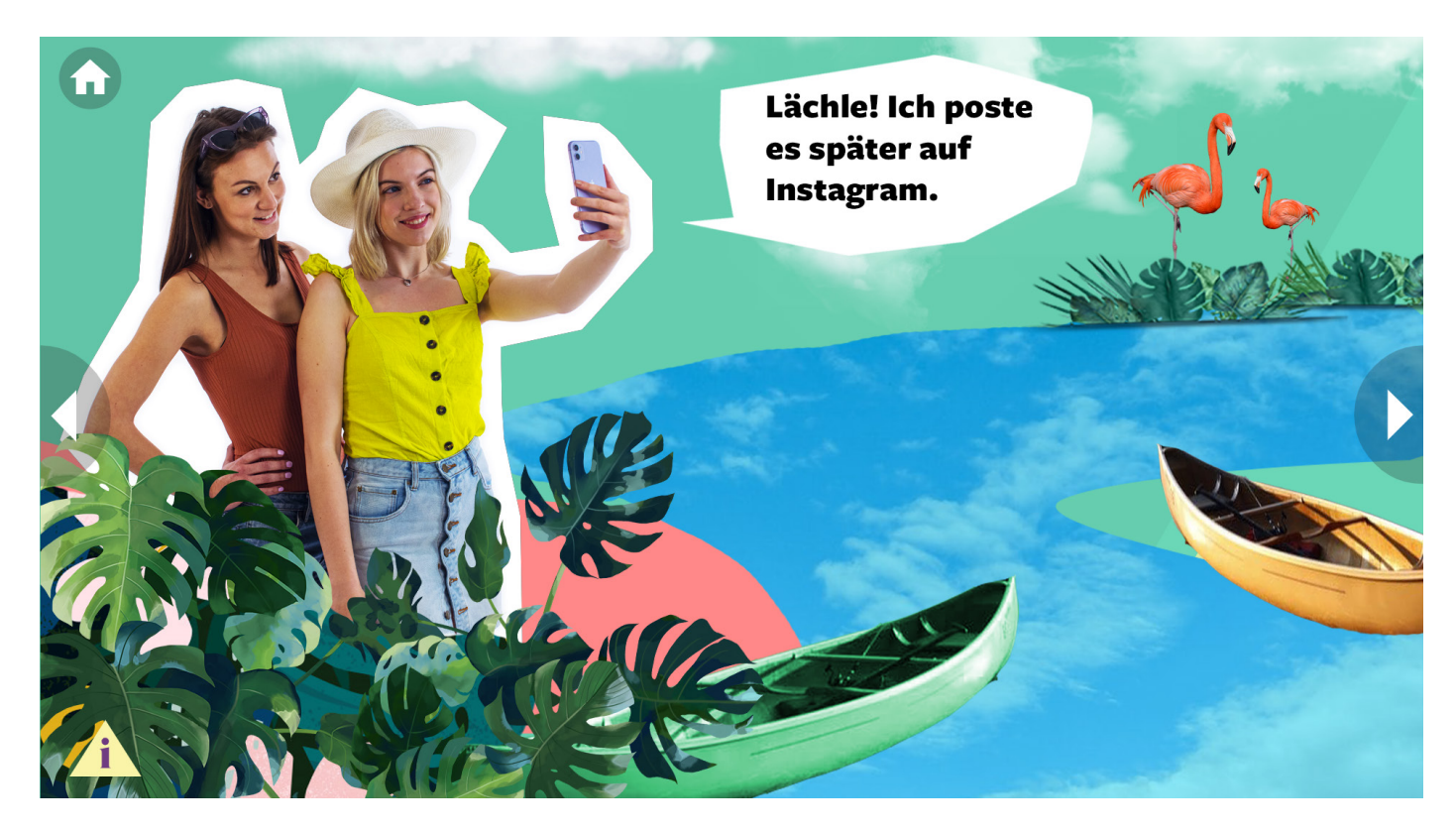

Zorka macht gerade ein Foto mit ihrer Freundin. Das Foto ist gut für ein Souvenir, aber auch für soziale Netzwerke. Klickt auf die "Info" Schaltfläche.

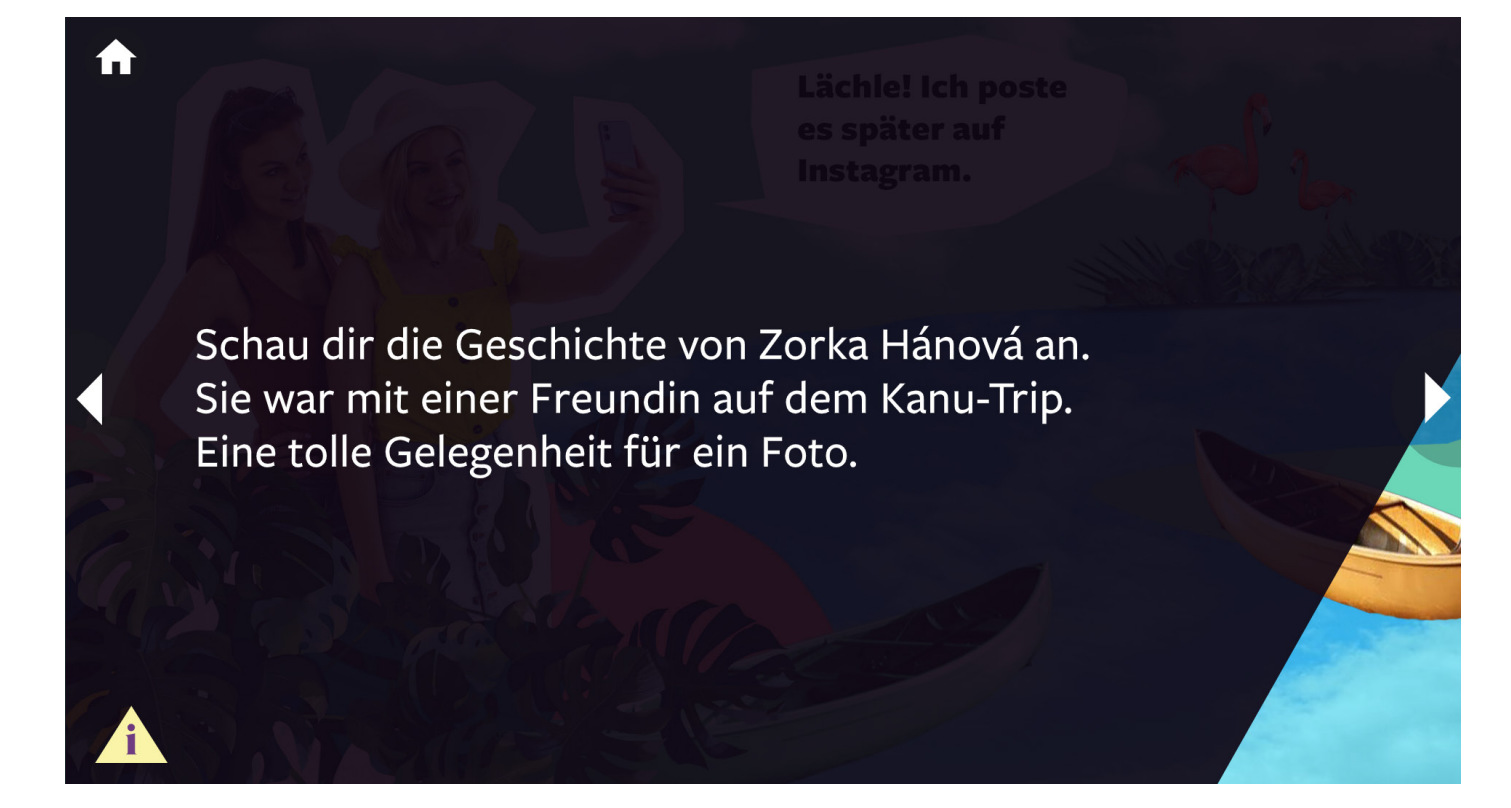

### **Storyline II**

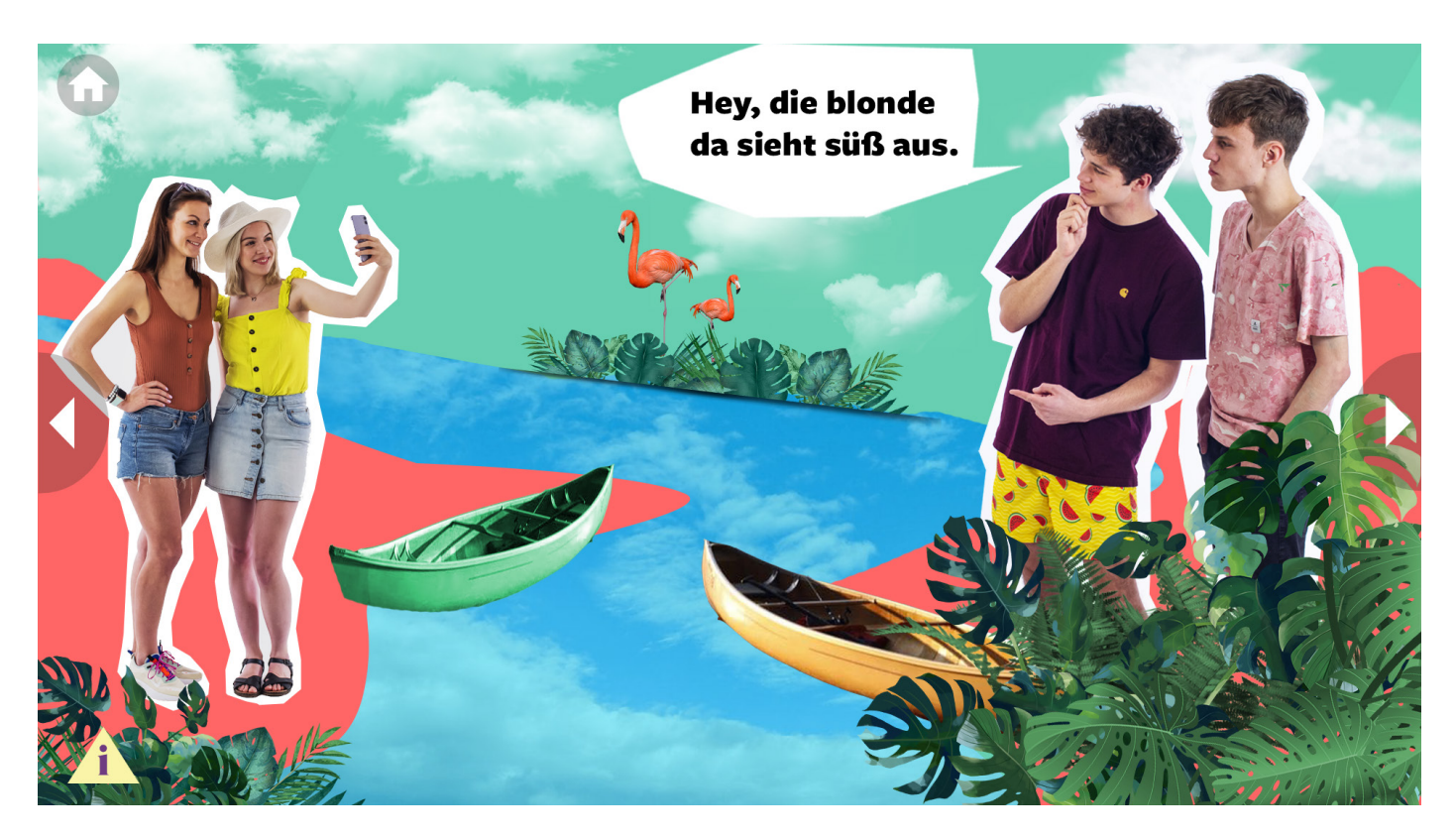

Während die Mädchen Fotos machen, kommen Arthur und sein Freund vorbei. Das ist eine ganz normale Situation. Es wäre schön, wenn Arthur hingehen und sich vorstellen würde - live.

In unserer Geschichte ist die Szene jedoch ein wenig anders.

A Arthur ist auch auf einem Kanuausflug mit seinem Sportteam. Er und sein Freund haben gerade die Mädchen entdeckt.

### **Storyline III**

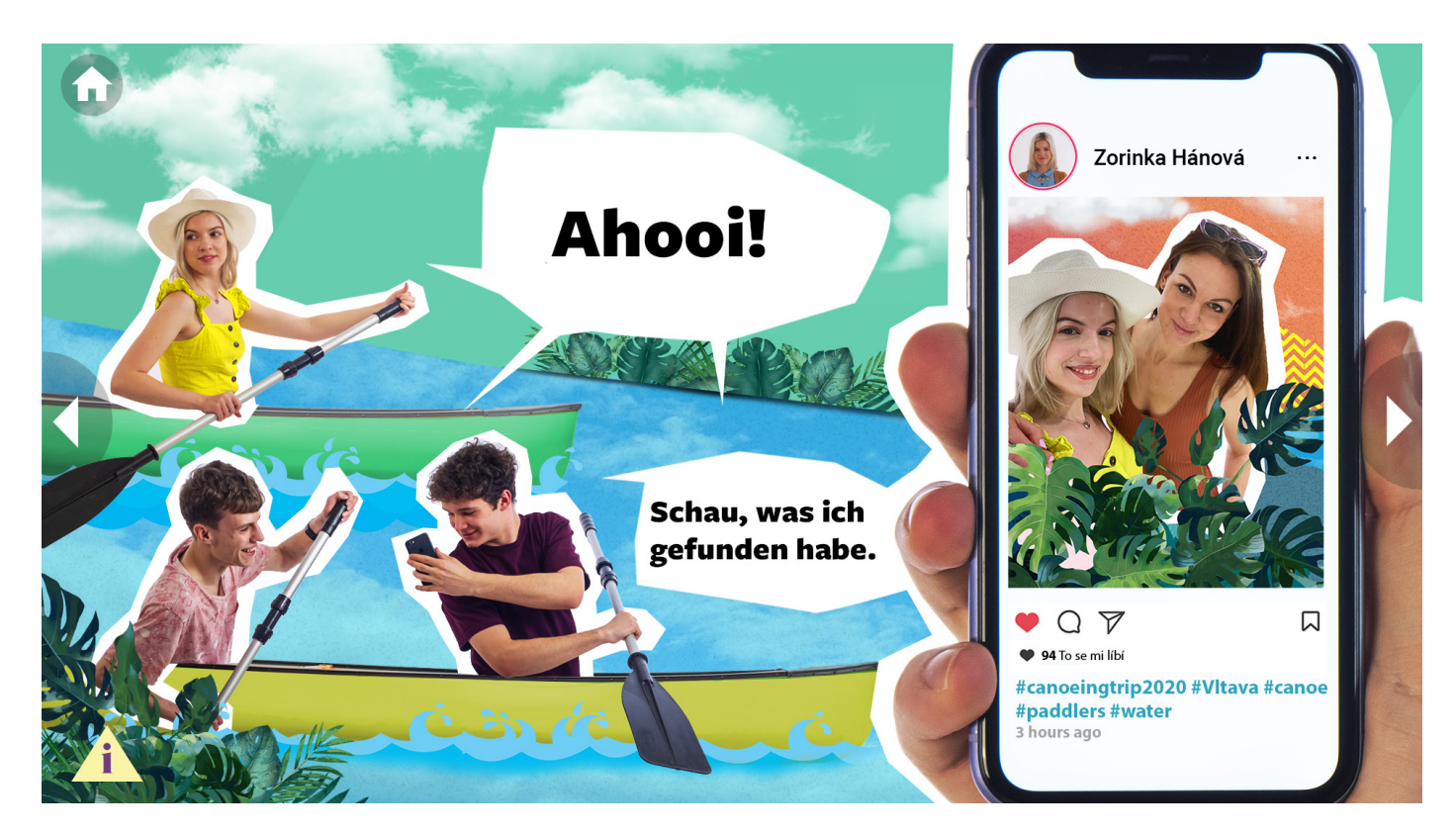

Anstelle einer traditionellen Vorstellung recherchierte Arthur zunächst im Internet. In den sozialen Medien, um genau zu sein.

#### **Wie konnte Arthur das Foto von Zorka finden? Was hat er über Zorka erfahren?**

Diskutiert zuerst und geht danach auf die "Info" Schaltfläche.

Wie konnte Arthur das Foto von Zorka finden? (Was musste er dafür tun?)

- Er suchte im Internet/auf sozialen Netzwerken (er gab Schlüsselwörter ein).
- Er nutzte beliebte soziale Netzwerke und suchte nach wahrscheinlichen Hashtags.

口

a #canoe

### **Storyline IV**

A

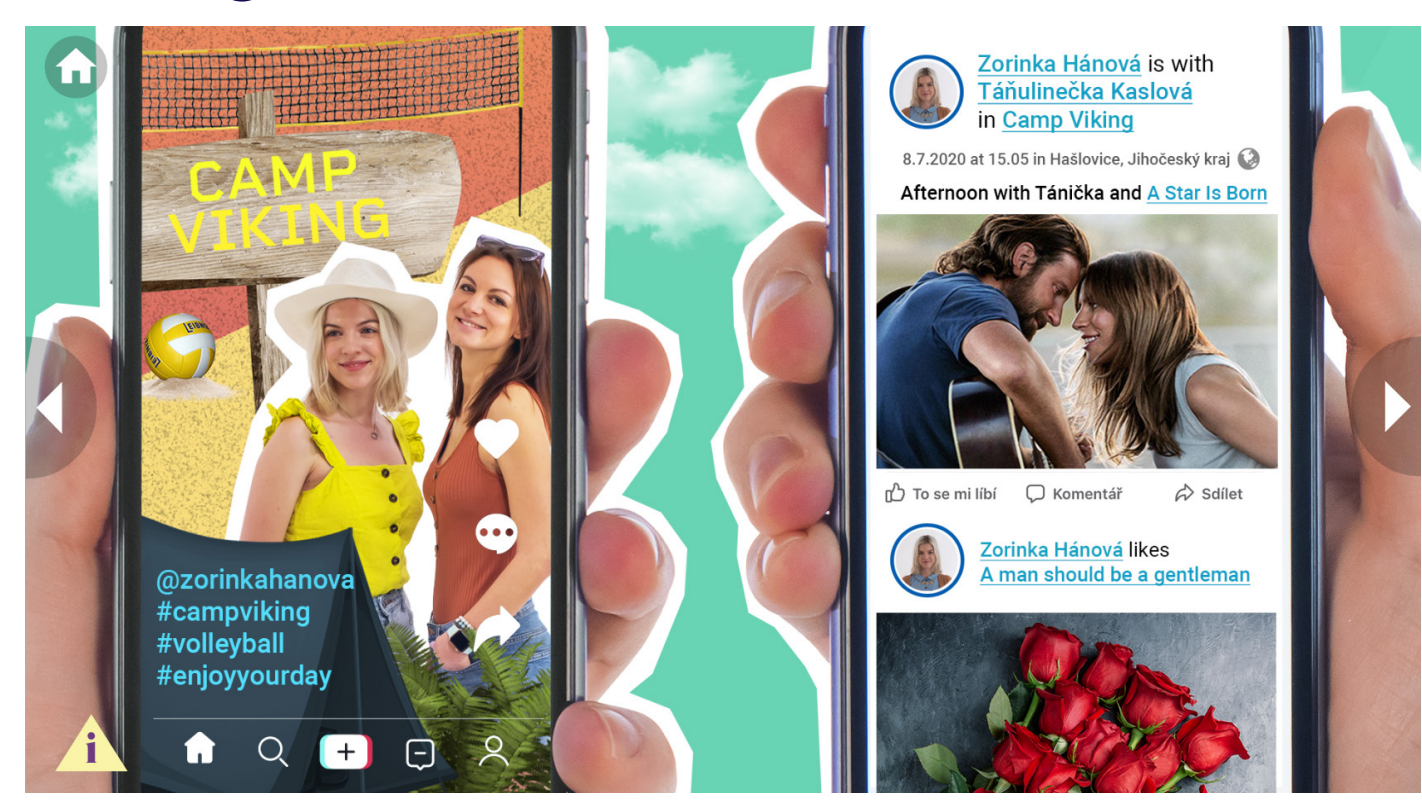

Schaut, was Ihr auf der Folie lesen könnt.

**Was hat Zorka im Internet über sich preisgegeben? Schreibt auf, was Ihr auf der Folie über Zorka erfahren habt. Was sind ihre Hobbys? Welche anderen wichtigen Informationen hat Zorka verwendet? Was ist ein Hashtag (#)?**

Klickt dann auf die "Info" Schaltfläche.

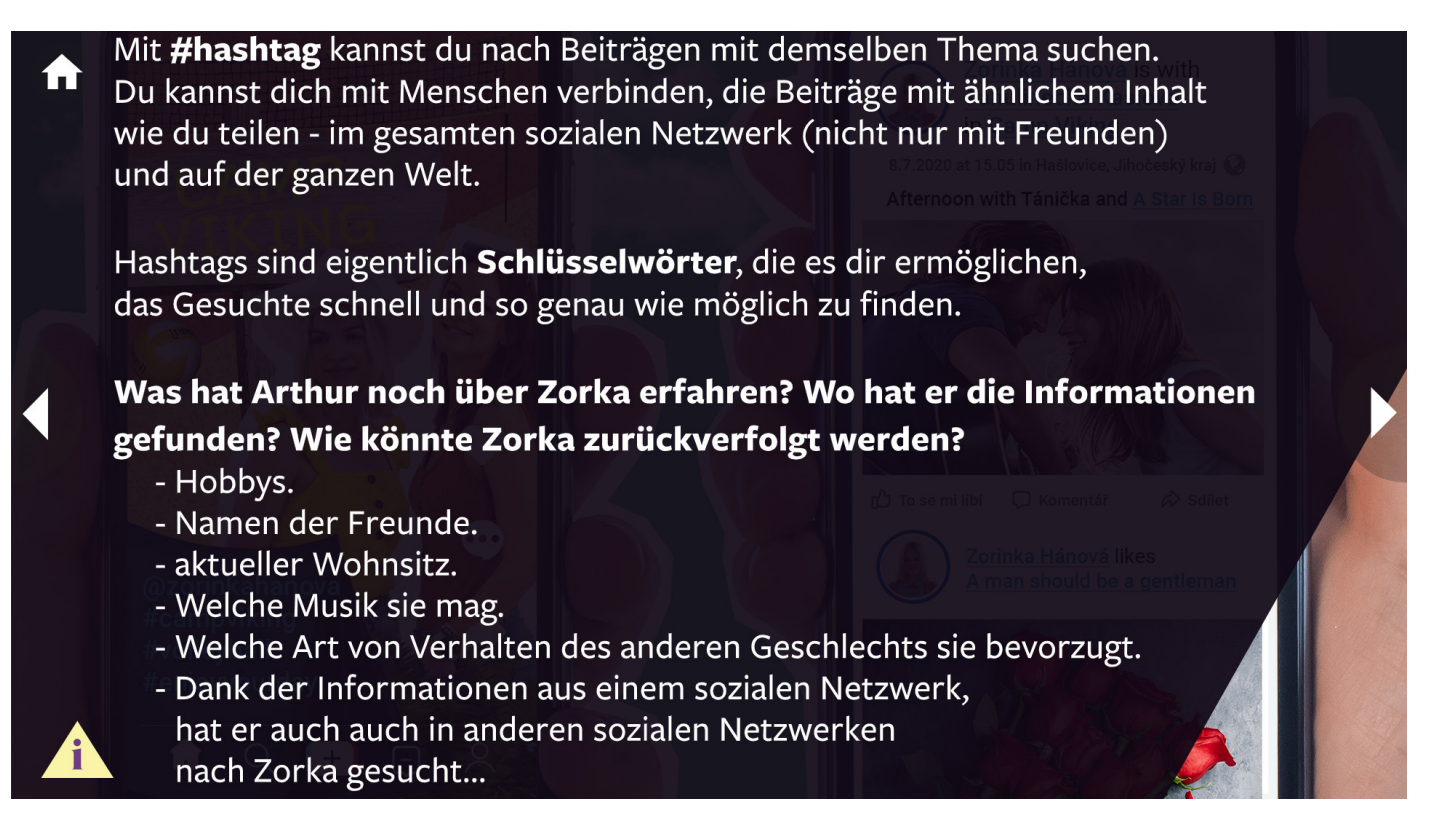

### **Storyline V**

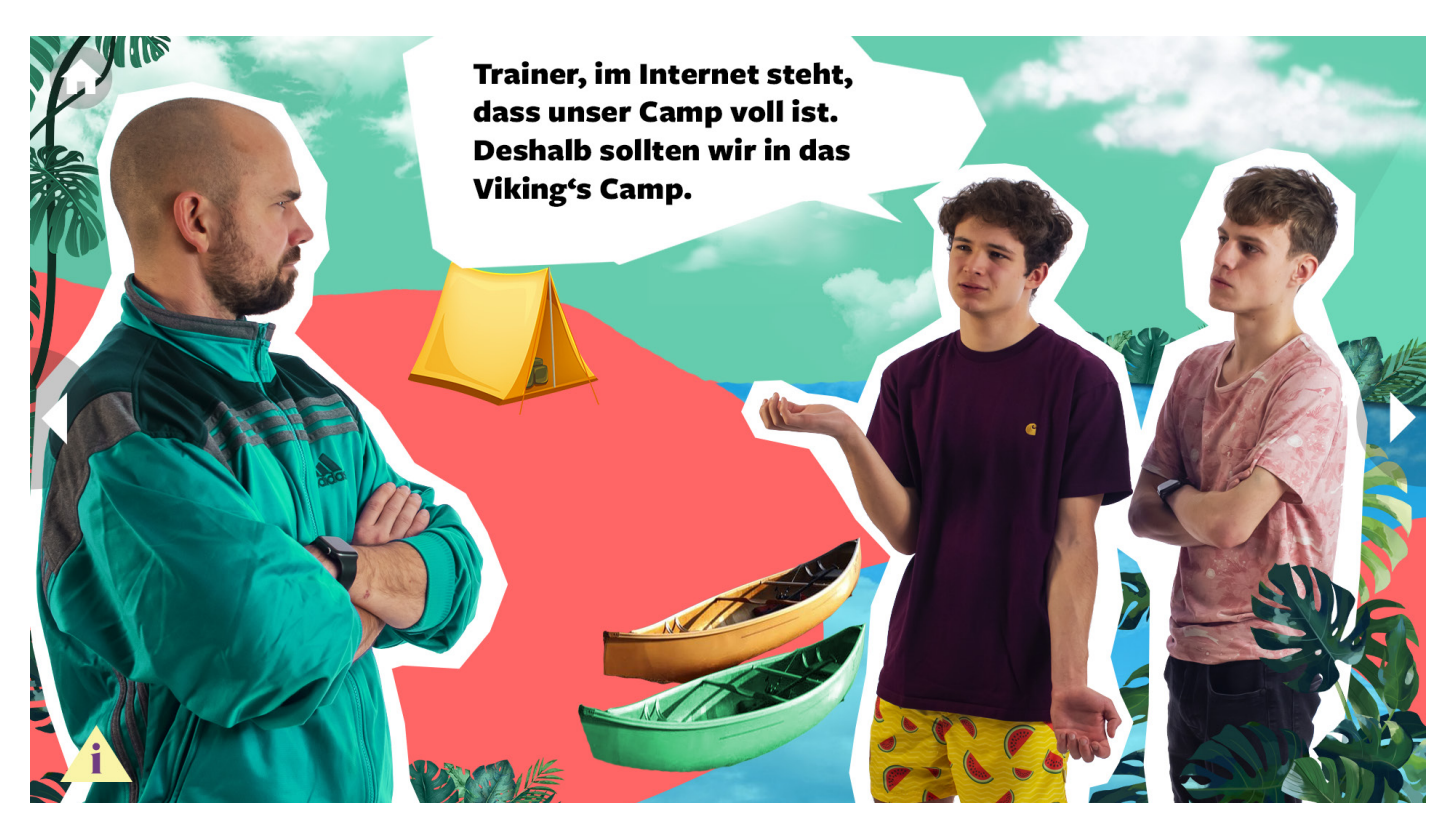

Die Geschichte geht weiter.

### **Warum will Arthur im Viking's Camp zelten?**

Die Antwort findet Ihr in der "Info" Schaltfläche.

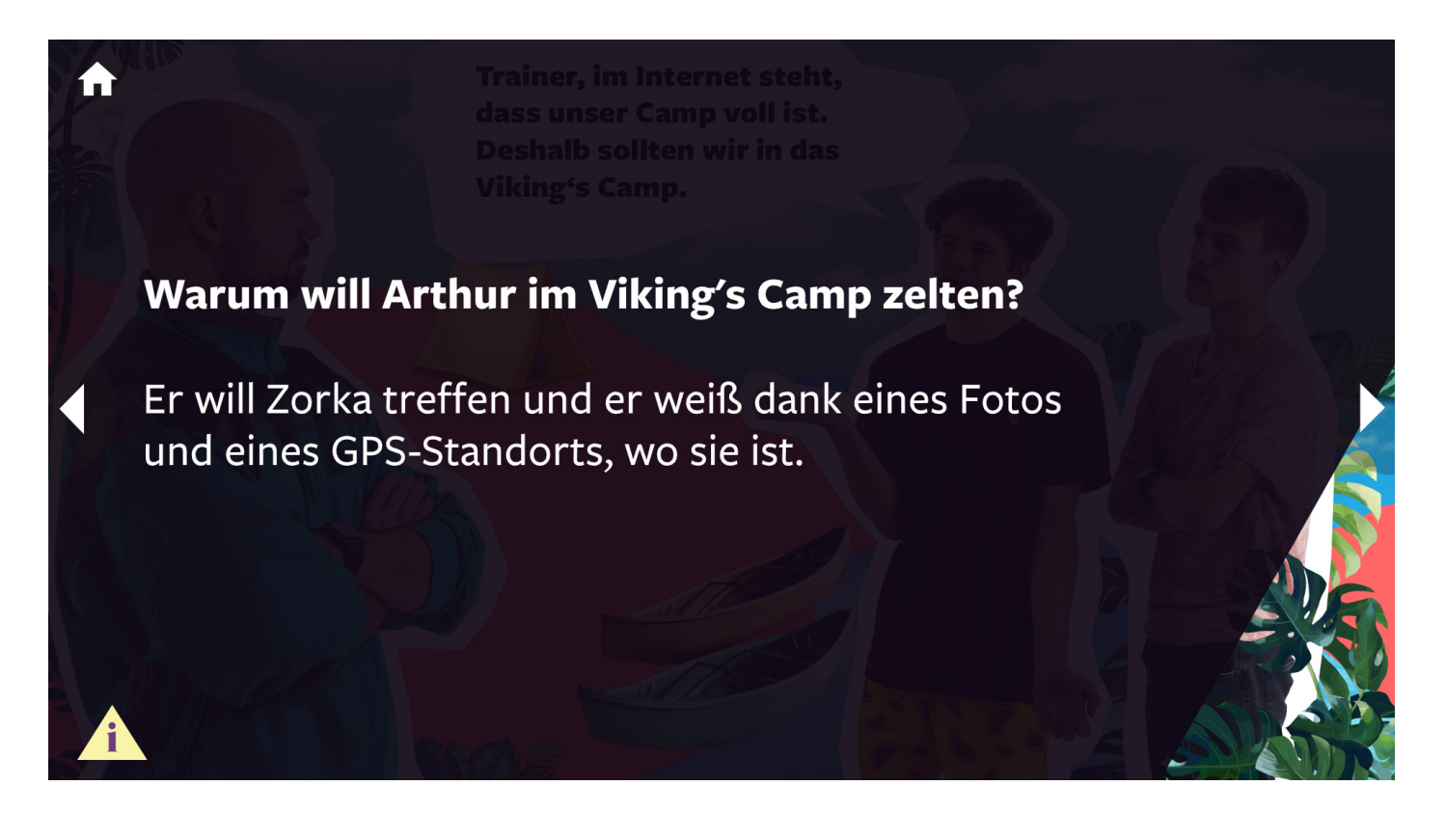

### **Storyline VI**

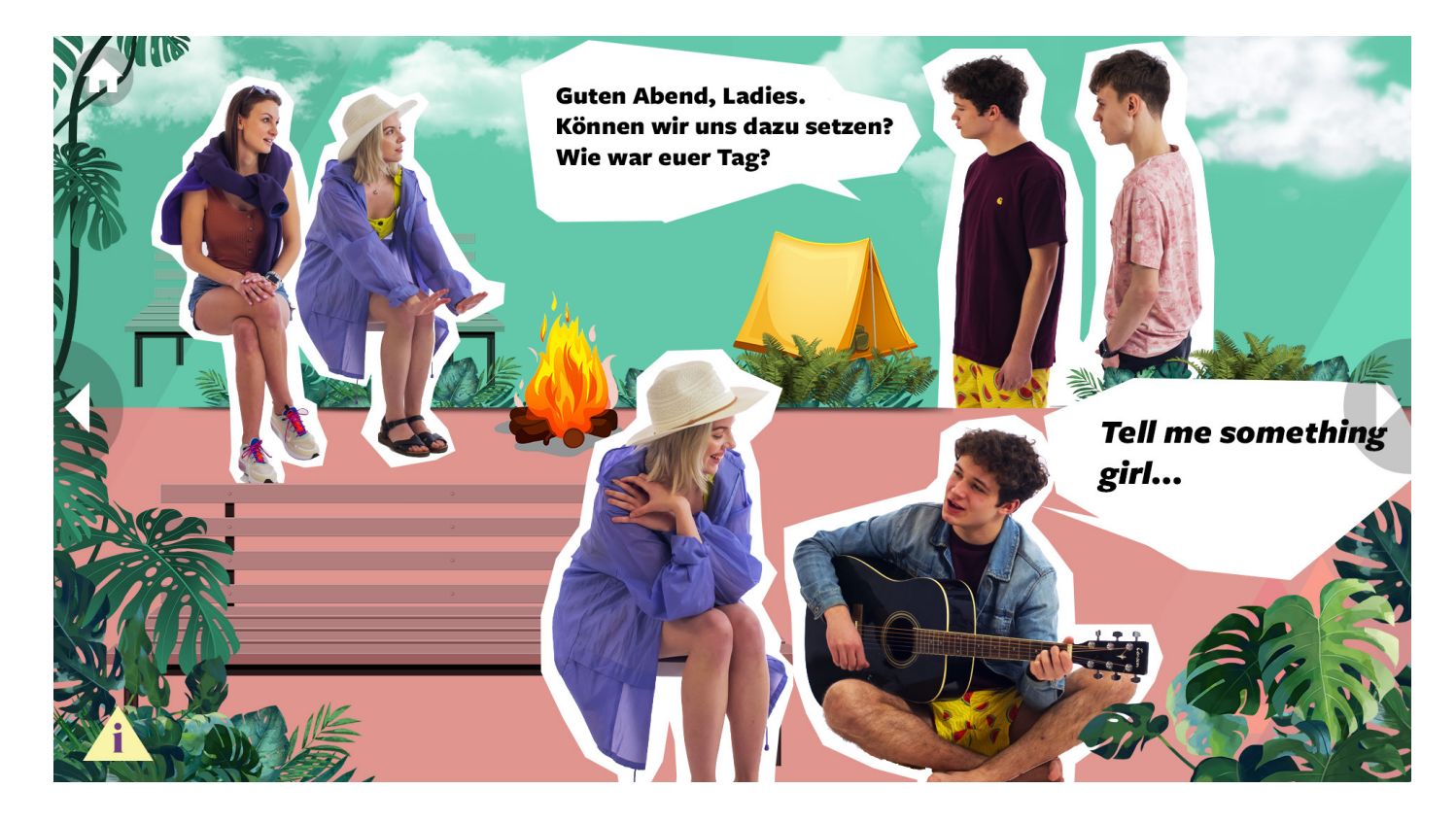

Arthur hat Zorka endlich persönlich getroffen. Sie ist beeindruckt von seiner Freundlichkeit, aber sie ahnt nicht, dass er die meisten Dinge über sie herausgefunden hat und diese Informationen nun einfach ausnutzt (Wissen).

#### **Was geschah am Abend im Camp?**

Die Antwort findet Ihr in der "Info" Schaltfläche.

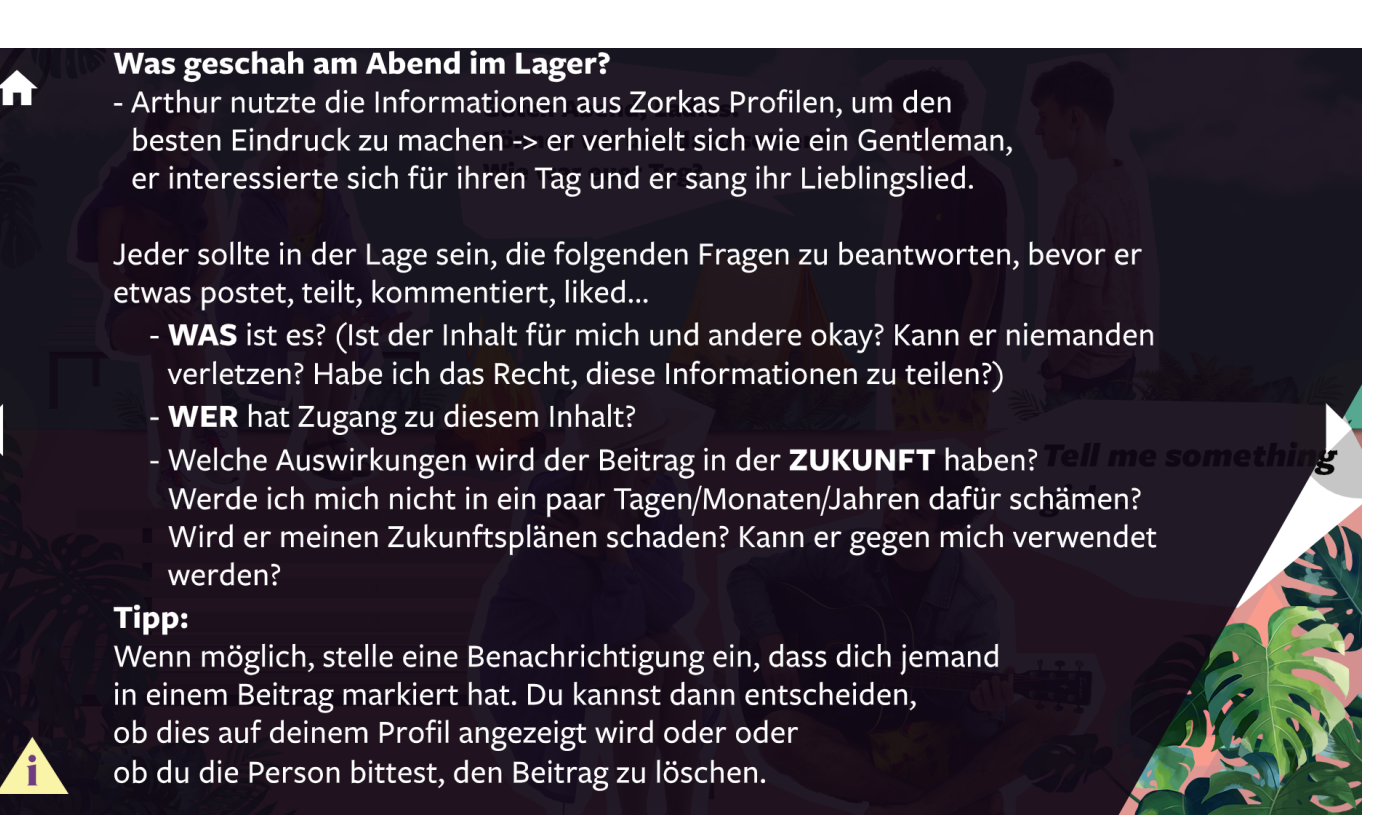

### **Comics II**

Wie ging es weiter? Wie könnte die Geschichte weitergehen, wenn Zorka wieder zu Hause ist?

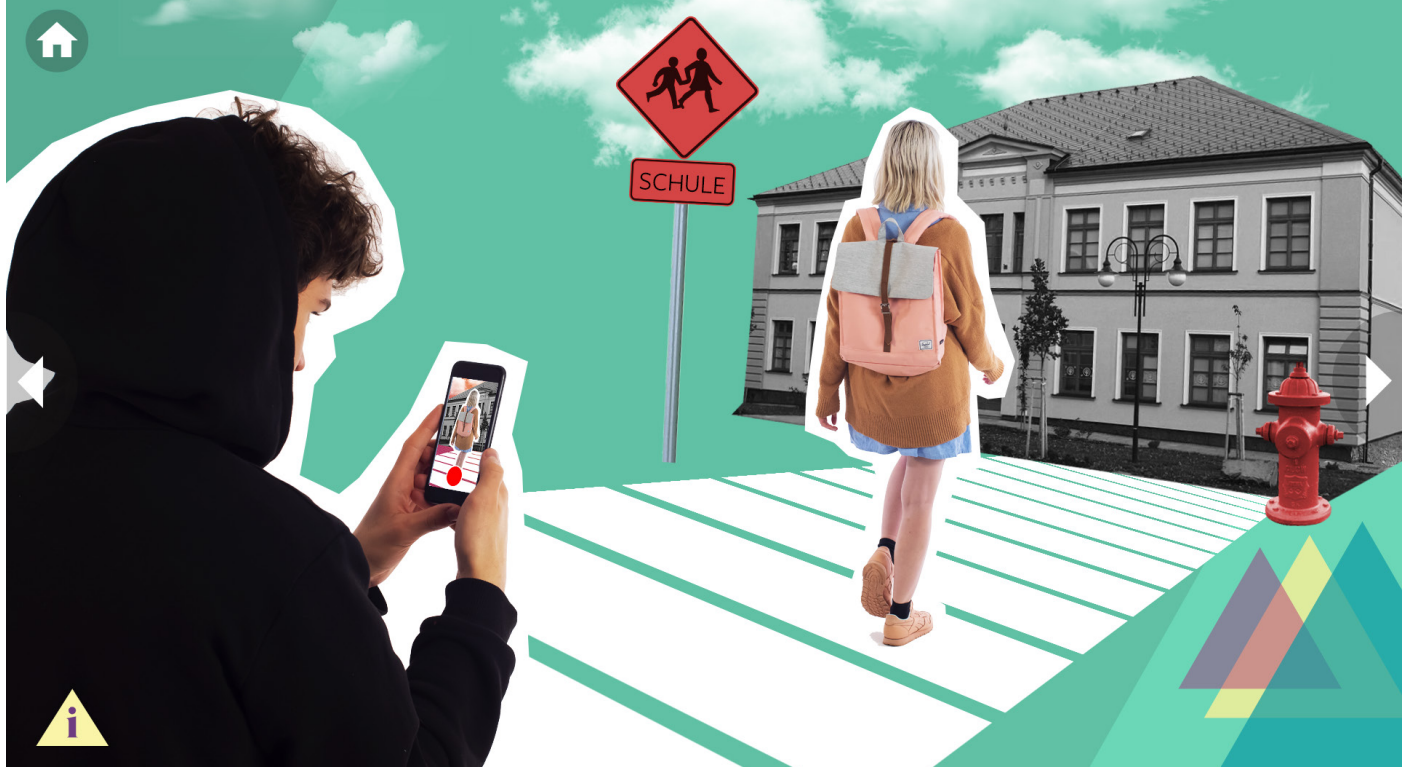

Aber unsere Geschichte endet nicht mit einem Happy End. Der Kanuausflug ist Geschichte und Zorka hat Arthur vergessen. Schaut Euch die Rutsche an. Ihr seht, wie Artur sich an Zorka heranpirscht und sie aufnimmt.

**Wie konnte Arthur herausfinden, wann und wo Zorka sein würde?** Klicke dann auf die "Info" Schaltfläche.

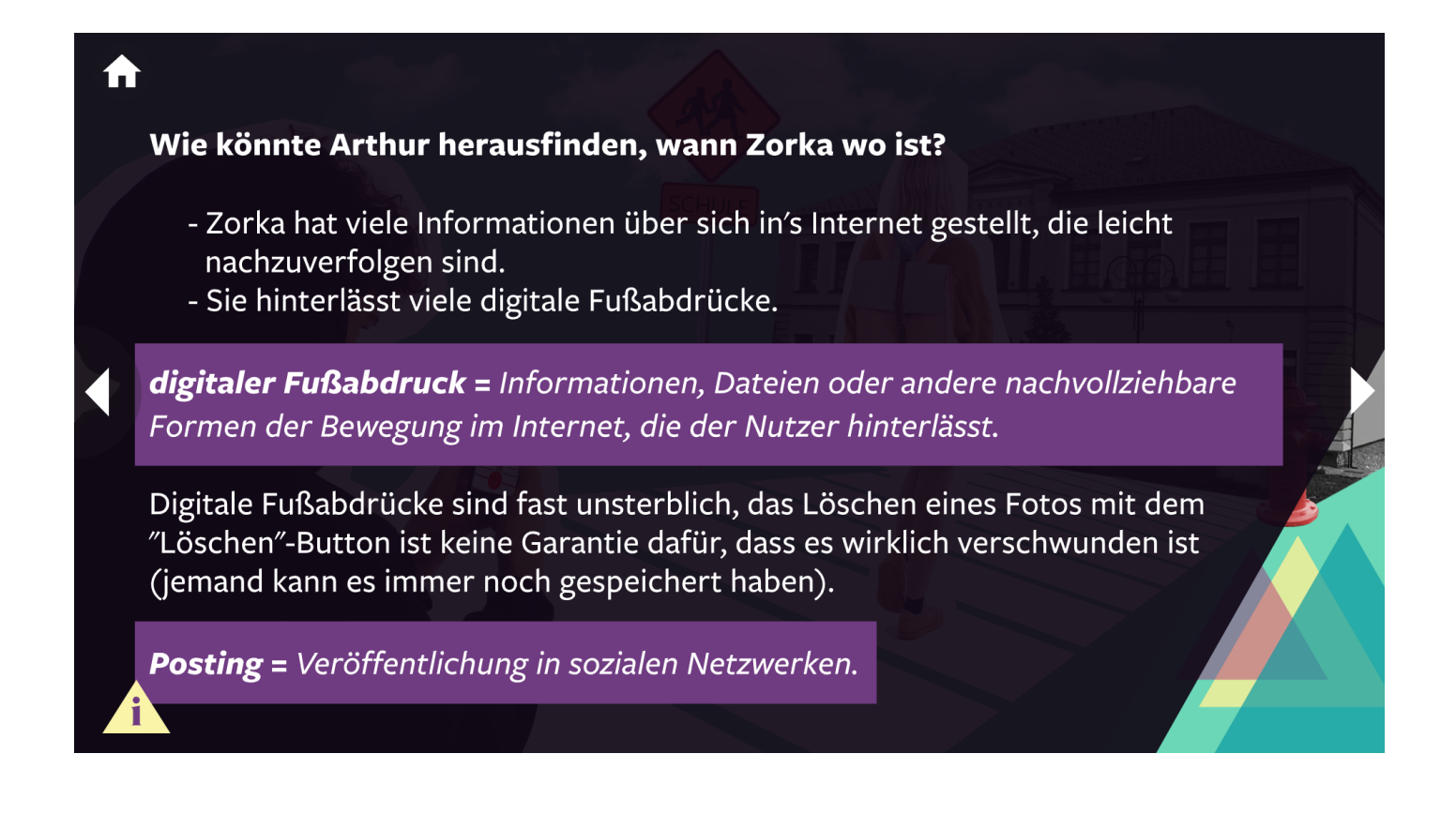

### **Storyline VII**

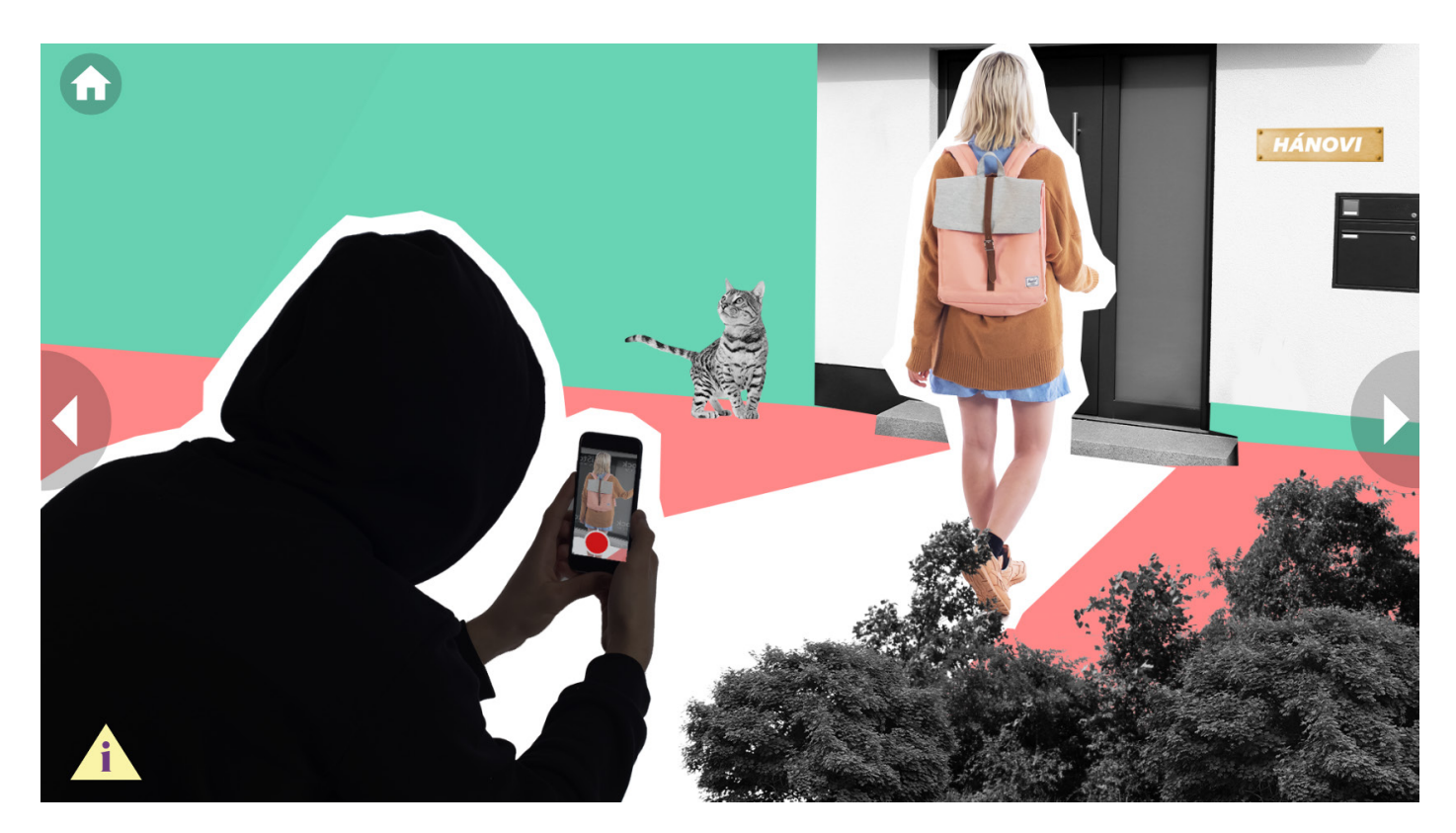

Arthur fand schließlich über das Internet heraus, wo Zorka wohnte. Aus einer unschuldigen Begegnung wurde ein Stalking.

#### **Wisst Ihr, was der Begriff "Stalking" bedeutet?**

Klickt auf die "Info" Schaltfläche.

### A

### **Was bedeutet "Stalking"?**

Stalking findet sich im Strafgesetzbuch als gefährliche Nachstellung - die eine Straftat darstellt. Es ist eine langfristige und systematische Schikane, die Suche nach der Nähe einer Person, eine Belästigung... Unter bestimmten Bedingungen droht eine Freiheitsstrafe von bis zu 3 Jahren

### Was bedeutet "Cyberstalking"?

Wir sprechen von Cyberstalking, wenn der Stalker Informations- und Kommunikationstechnologien für seine Aktivitäten nutzt (Telefon, E-Mail, Chats, soziale Netzwerke...).

### **Was bedeutet "Hating"?**

Das Schreiben von aggressiven oder hasserfüllten Kommentaren.

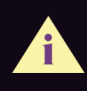

**Seid Ihr jemals mit Stalking konfrontiert worden? Warum denkt Ihr, dass es gefährlich ist? Wie kann sich eine verfolgte Person fühlen? Wie ist die Geschichte ausgegangen?**

#### **Wenn Zorka etwas in der Vergangenheit ändern könnte, was denkt Ihr, würde sie anders machen?**

- öffentliche Weitergabe von privaten Informationen (weniger ist mehr)
- Kommunikation mit dem Stalker (nicht antworten, nicht reagieren)
- Änderung der Gewohnheiten (anderer Schulweg, andere Abfahrtszeit)
- Austausch von Problemen und Beweisen mit Eltern/Polizei
- Freunde mit Wohnort und Fotos markieren (Freigabe von Beiträgen)

#### **Können Posts in den sozialen Medien Euch in Zukunft beeinflussen?**

Ja. Digitale Fußabdrücke sind fast "unsterblich". Das Löschen eines Fotos mit dem "Löschen"-Knopf ist keine Garantie dafür, dass es wirklich verschwunden ist (jemand kann es immer noch gespeichert haben). Es kann auch vorkommen, dass, wenn Ihr ein Foto oder einen Beitrag in sozialen Netzwerken löschen wollt, der Dienstanbieter die gelöschten Informationen nur unsichtbar macht, sie aber weiterhin auf den Servern speichert. Wenn Ihr Euch für einen Nebenjob oder ein Austauschstipendium bewerbt, kann jeder im Voraus nach verfügbaren Informationen über Euch suchen.

### **Sicherheit**

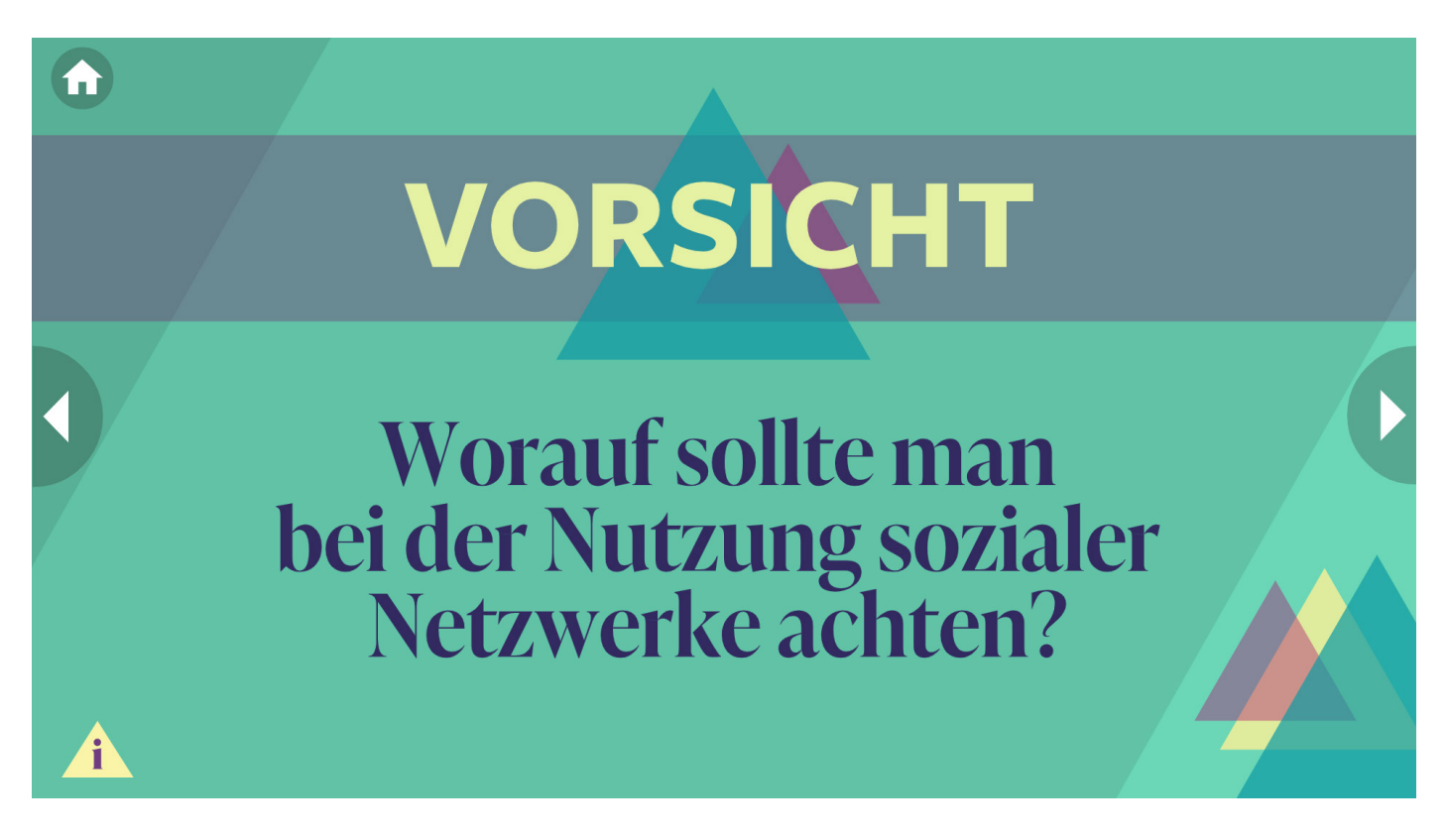

Ihr habt wahrscheinlich schon mal einen Satz wie diesen gehört oder gesehen: "Ich bin mit der Verarbeitung von persönlichen Daten einverstanden". Wenn Ihr ein Konto bei einem sozialen Netzwerk habt, seid Ihr sicher schon darauf gestoßen. Ihr musstet zustimmen.

#### **VORSICHT!**

*In manchen Ländern könnt Ihr diese Zustimmung jedoch erst mit 13 oder sogar 15 Jahren geben!*

*Findet heraus, wie hoch diese Altersgrenze in Eurem Land ist.*

Bis dahin werden diese Handlungen von gesetzlichen Vertretern für Euch durchgeführt.

Je weniger Ihr irgendwo über Euch schreibt, desto besser für Euch. Denkt daran, dass Daten rückverfolgbar sind. Wenn Ihr heute einen Beitrag kommentiert, ist es einfach damit jemand in ein paar Jahren zu konfrontieren (wenn jemand daran interessiert ist, etwas über Euch zu erfahren).

Seht Euch zum Schluss den Text in der "Info" Schaltfläche an.

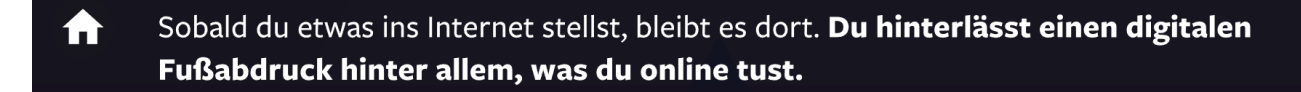

Digitaler Fußabdruck = Informationen, Dateien oder andere nachvollziehbare Formen von Aktivitäten in der digitalen Welt und im Internet, die der/die Nutzer\*in hinterlassen hat.

Die Löschen-Taste löst das Problem nicht. Nur weil du etwas nicht sehen kannst. heißt das nicht, dass es nicht existiert.

Screenshots zum Beispiel können Probleme verursachen. Während du in aller Ruhe einen Beitrag gelöscht hast, den deine Eltern wirklich nicht sehen sollten, hat dein Bruder vielleicht eine Geheimwaffe in der Tasche, die dich dazu zwingt, staubzusaugen und den Abwasch für die nächsten Monate.

#### Je weniger Du über Dich preisgibtst, desto besser!

Tipp: Google Dich selbst. Gib deinen Namen in Google ein und schau, was du über dich finden kannst.

### **INTERESSANTER FAKT**

#### **Wo soll ich suchen?**

- pipl.com, yasni.com oder eine normale Internet Suchmaschine können verwendet werden, um nach Informationen über eine bestimmte Person zu suchen
- es gibt Websites (z.B. archive.org), auf denen du herausfinden kannst, wie deine Lieblingswebsite vor 15 Jahren aussah

#### **Was Ihr vermeiden solltet:**

Schreibt auf, was wir vermeiden sollten, wie wir uns sicher in sozialen Netzwerken verhalten

- Welchen Rat würdet Ihr Euren Eltern, Großeltern oder Lehrern geben?

(Dann vergleicht Euren Text mit den Informationen unten. Vielleicht habt Ihr etwas geschrieben, das dort nicht steht - das ist in Ordnung, es ist bestimmt nicht alles auf der Liste. Wenn Ihr etwas vermisst, schreibt es auf.)

#### **Es wäre gut, wenn Ihr z.B. das tun würdet:**

- **Nehmt Euch vor Fremden in Acht, die Euch über soziale Netzwerke kontaktieren**  $\triangleright$  Schaut nach, wer auf der anderen Seite hinter der Tastatur sitzt.
- **Sendet Eure privaten Daten nicht über das Internet (an niemanden auch nicht an die Oma)**
	- Durch digitale Fußabdrücke oder betrügerische Anwendungen könnten Eure privaten Informationen bald für jeden zugänglich sein und missbraucht werden.
- **Nicht alles glauben, was Ihr seht (viele Dinge in sozialen Netzwerken sind gefälscht)**
	- $\triangleright$  Eine hundertmal wiederholte Lüge wird zur Wahrheit seht Ihr denselben Beitrag auf den Timelines vieler Eurer Freunde? Schließt Ihr daraus, dass etwas dran sein muss? Versucht, der Erste zu sein, der darüber nachdenkt und vielleicht könnt Ihr anderen die Augen öffnen

 **Nicht spammen**

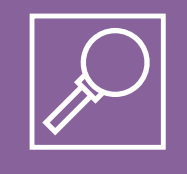

**Spamming =** unaufgeforderte und meist lästige Informationen über E-Mails, Nachrichten, Beiträge... versenden/teilen.

#### **Wo klickt Ihr?**

Wie oft klickt ein Mensch pro Tag mit der Maus? Manche Menschen klicken zehnmal, andere hundertmal, tausendmal, zehntausendmal ... Unbedachtes Klicken ist unsicher.

#### **Überlegt genau in diesen Situationen:**

- wenn Ihr einen Link in einer Nachricht erhaltet (achtet auf Grammatik, Adresse, und Absender)
- achtet auf Pop-ups (schnelles Klicken auf alles, was auf dem Bildschirm auftaucht, kann nach hinten losgehen; seid misstrauisch bei verlockenden Gewinnen, das ist meist eine Täuschung.
- ▶ Was ladet Ihr herunter und installiert es auf eurem Gerät? Wähle nur verifizierte und zuverlässige Websites.

### **Wenn Ihr automatisch auf alles klickt, was das Gerät Euch anbietet, dann seid nicht überrascht, dass:**

- jemand anderes ohne Euer Wissen Informationen über Euch sammelt
- jemand Eure Aktivitäten speichert sogar die Art der Tasten, die Ihr drückt, wenn Ihr Euch beim Online-Banking anmeldet
- ▶ jemand hackt sich aus der Ferne in Euer Gerät
- jemand beschädigt oder löscht Eure Dateien
- jemand verschafft sich Zugang zu Euren Konten
- All dies wird Euch auch auf anderen Geräten passieren, die Ihr mit dem angegriffenen Gerät gekoppelt habt.

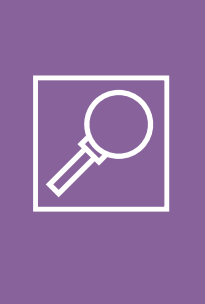

**Die Allgemeinen Geschäftsbedingungen =** Sie stellen dar, was eine Person akzeptiert, wenn sie ein Konto in einem sozialen Netzwerk eröffnet.

Das sind genau die Texte, die die große Mehrheit der Nutzer nicht liest. Das sollten sie aber. Wenn man nicht liest, womit man bei der Eröffnung eines Kontos einverstanden ist, kann man dem Anbieter unwissentlich erlauben, Handlungen auszuführen, die der Nutzer nicht will.

Wenn Ihr ein Konto bei einem sozialen Netzwerk habt, ist es sehr wahrscheinlich, dass die meisten dieser Punkte Euch in hohem Maße betreffen.

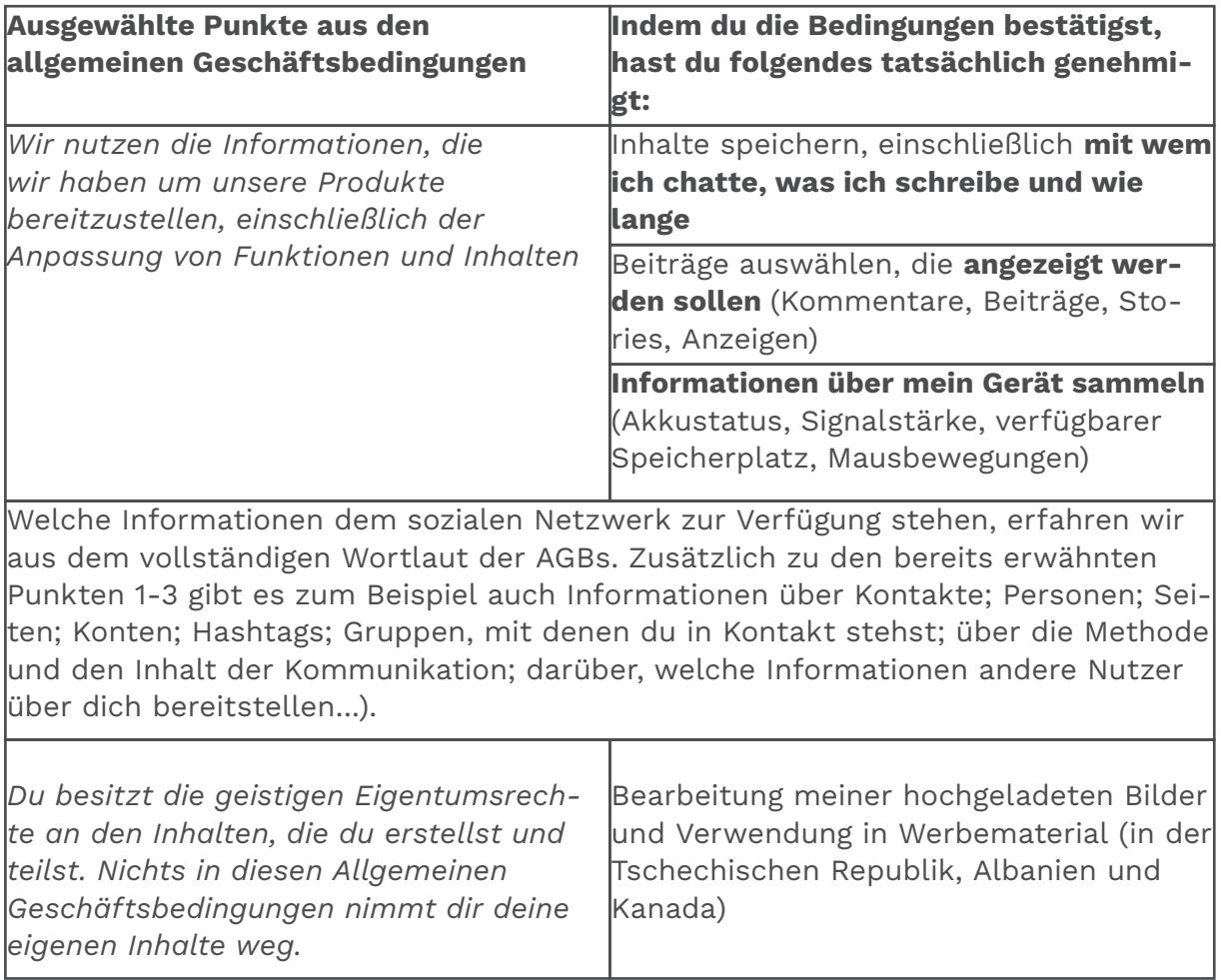

#### **INTERESSANTER FAKT**

2019 erschien der Film "**Brexit**". Die Story spielt vor der Abstimmung zum EU-Austritt Großbritanniens.

#### **Was hat die Handlung mit sozialen Netzwerken zu tun?**

Die Hauptfigur des Films übersetzt seinen Vorschlag: die Wähler/innen über ihre Interessen anzusprechen. Wenn jemand die Ergebnisse aller Spiele der Fußball-Europameisterschaft richtig errät, kann er/sie 50 Millionen gewinnen (die Gewinnchancen sind extrem gering). Durch die Antworten im Fragebogen, der ausgefüllt werden muss, werden Hunderttausende von Kontakten und Informationen bereitgestellt für individuell ausgerichtete Werbung, nicht nur über soziale Netzwerke. Die Datenbank bestimmt dann, was, wann und für wen eine Interessante Information angezeigt wird, die den Wähler auf die Seite "Vote Leave" leitet.

Natürlich gibt es starke und emotionale Slogans ("Vote Leave", "take back control"), kontroverse (umstrittene) Themen: Flüchtlinge, finanzielle Verluste, Stabilität und Beschäftigungsmöglichkeiten im eigenen Land, der Euro... Einige Informationen sind aber fiktiv oder verzerrt.

Das tschechische Fernsehen berichtet über diesen Film: "*Jeder weiß, wer gewonnen hat, aber nicht jeder weiß, wie*". Der Film basiert auf Interviews mit wichtigen Teilnehmern.

#### **Am Ende des Films werden die Zuschauer sicherlich an diesen Informationen interessiert sein:**

- Ca. 1 Milliarde gezielte Anzeigen wurden an Personen gesendet
- Der britische Milliardär Arron Banks hat zugegeben, dass er ein auf die Ansprache von Wähler\*innen spezialisiertes Unternehmen (Cambridge Analytica) für die Leave-EU- Kampagne angeheuert hat. Später bestritt er die Aussage.
- Cambridge Analytica wird mit dem Milliardär und Geschäftsmann Robert Mercer in Verbindung gebracht, der zum größten Sponsor von Donald Trumps Wahlkampf wurde.
- 2018 entschied die Wahlkommission, dass die EU Leave- Kampagne gegen das Wahlgesetz verstoßen hatte. Daraufhin ermittelte das Nationale Kriminalamt gegen EU-Leave wegen Verstößen gegen das Wahlgesetz.

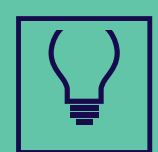

## **Schlussbemerkung**

Denkt daran, dass nicht alles, was Ihr im Internet seht, wahr ist. Denkt darüber nach, was Ihr schreibt und teilt, wer es sehen wird und wie es Euch in Zukunft beeinflussen könnte.

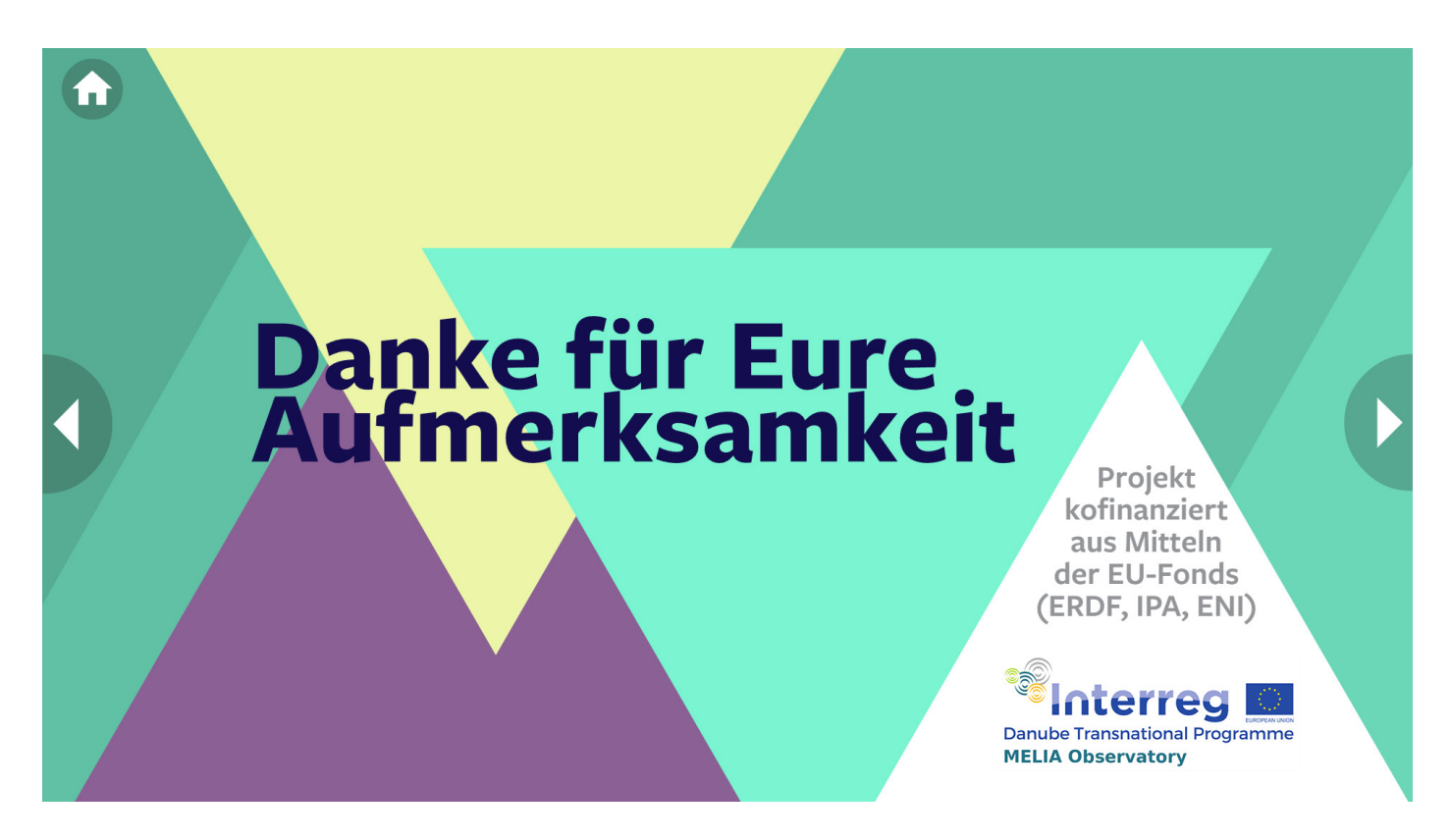

### **Leseliste**

Internetquelle: Klick-Tipps - Fotos im Netz https://www.klick-tipps.net/kinder/themen/detail/fotos-im-netz

Internetquelle: Klick-Tipps - Cybermobbing https://www.klick-tipps.net/kinder/themen/detail/cybermobbing

Internetquelle: Die Digitalfüchse - Medienkompetenzen fördern https://xn--digitalfchse-klb.de/umgang-social-media/

Internetquelle: Internet ABC https://www.internet-abc.de/

Internetquelle: Saferinternet - Das Internet sicher nutzen https://www.saferinternet.at/

**Wenn Ihr Euch mit dem Thema genauer beschäftigen wollt und vielleicht an Eurer Schule eine Arbeitsgemeinschaft zu dem Thema starten wollt, könnt Ihr hier gute Hinweise finden:**

Internetquelle: Das NETTZ - Vernetzungsstelle gegen Hate Speech https://www.das-nettz.de/

Internetquelle: Schütze dich im Netz - Helden statt Trolle https://www.helden-statt-trolle.de/schutz.html

Internetquelle: NO HATE SPEECH https://no-hate-speech.de/

Internetquelle: SCHAU HIN! https://www.schau-hin.info/

Internetquelle: Deutschland sicher im Netz https://www.sicher-im-netz.de/

Internetquelle: DigiBits - Digitale Bildung trifft Schule https://www.digibits.de/

Internetquelle: weitklick - Das Netzwerk für digitale Medien- und Meinungsbildung https://www.weitklick.de/

Internetquelle: Amadeu Antonio Stiftung - Das Projekt de:hate https://www.amadeu-antonio-stiftung.de/projekte/dehate/

Internetquelle: Amadeu Antonio Stiftung - Glossar https://www.amadeu-antonio-stiftung.de/debate-dehate/glossar/

Internetquelle: Media Smart e. V. https://www.mediasmart.de/

### **Referenzen**

### **Publication**

BLINKA, Lukáš a kolektiv. *Online závislosti*. Grada, 2015. ISBN 978-80-247-5311-9.

NEŠPOR, Karel. *Návykové chování a závislost*. Portál, 2000. ISBN 80-7178-432-X.

POSPÍŠIL, Jan a ZÁVODNÁ, Lucie Sára. *Mediální výchova*. Kralice na Hané: Computer Media, 2009. ISBN 978-80-7402-022-3.

#### **Web**

10 věcí, které jste nevěděli o instagramu. *Fashionzoom.cz* [online]. Fashion zoom 2016 (7 April 2021). Available: http://www.fashionzoom.cz/1o-veci-ktere-nevedeli-instagramu/

12 nejznámějších sociálních sítí současnosti i minulosti – které vás minuly? *Flexinit.cz* [online]. Flexinit, © 2019–2020 (7 April 2021). Available: https://www.flexinit.cz/technologie/12-nejznamejsich-socialnich-siti-soucasnosti-i-minulosti-ktere-vas-minuly/

Bezpečně online [online]. Praha: *Seznam.cz*, © 1996–2020 (12 April 2021). Available: www.seznamsebezpecne.cz

Bezpečnost v online prostředí. *Internetembezpecne.cz* [online]. Karlovy Vary: Biblio Karlovy Vary, 2016 (12 April 2021). Available: https://www.internetembezpecne.cz/wp-content/uploads/2017/03/Roman-Kohout-Bezpecnost-v-online-prostredi.pdf

Brexit. *Ceskatelevize.cz* [online]. Praha: Česká televize, © 1996–2020 (28 April 2021). Available: https://www.ceskatelevize.cz/porady/12993476435-brexit/21938148556/

Co jsou sociální sítě. *Bezpecnyinternet.cz* [online]. (7 July 2021). Available: http://www.bezpecnyinternet.cz/zacatecnik/socialni-site/co-jsou-socialni-site.aspx

Co všechno o vás internet ví? Dejte si digitální detox a zjistěte to. *Seznam.cz*  [online]. Praha: Seznam.cz, 2017 (13 August 2021). Available: https://www.seznamzpravy.cz/clanek/co-vsechno-o-vas-internet-vi-dejte-si-digitalni-detox-a-zjistete-to-31982

České děti a Facebook 2015. *E-bezpeci.cz* [online]. Olomouc: Centrum rizikové virtuální komunikace, 2015 (26 April 2021). Available: http://www.e-bezpeci.cz/index. php/ke-stazeni/vyzkumne-zpravy/76-ceske-deti-a-facebook-2015/file

České děti v kybersvětě. *E-bezpeci.cz* [online]. Olomouc: O2 Czech Republic a Centrum rizikové virtuální komunikace, 2019 (4 May 2021). Available: https://www.e-bezpeci.cz/index.php/ke-stazeni/vyzkumne-zpravy/117-ceske-deti- -v-kybersvete/file

Děti si na nové sociální síti hrají na sexbomby. Predátoři o ní vědí, rodiče často ne. *Aktuálne.cz* [online]. Praha: Economia, 2020 (8 September 2021). Available: https://video.aktualne.cz/asocial/deti-si-na-nove-socialni-siti-hraji-na-sexbomby-predatori-o/r~bbb5a8ca4c1a11ea8776ac1f6b220ee8/?fbclid=IwAR3IWH15kFCX-COH1FuFv6kDckGRn29xaun58t3uq1iCdGB7D6mrYjLf0Bu4

Digitální detox. *Digitalnidetox.cz* [online]. © 2015–2021 (7 June 2021). Available: http://www.digitalnidetox.cz/

Doporučené očekávané výstupy jako metodická podpora pro začleňování průřezových témat do švp a výuky. *Nuv.cz* [online]. Praha: NPI ČR, © 2011–2021 (10 May 2021). Available: http://www.nuv.cz/vystupy/doporucene-ocekavane-vystupy-1

EU Kids Online 2020. *Eukidsonline.net* [online]. Brno: Masaryk University, 2020 (20 July 2021). Available: https://www.lse.ac.uk/media-and-communications/assets/documents/ research/eu-kids-online/reports/EU-Kids-Online-2020-March2020.pdf

Evropská školní studie o alkoholu a jiných drogách (ESPAD) 2019. *Drogy-info.cz*  [online]. Praha: Úřad vlády České republiky, 2020 (2 June 2021). Available: https:// www.drogy-info.cz/data/obj\_files/33292/1057/Zaostreno%202020-05\_ESPAD%202019.pdf

Existuje závislost na internetu? *E-bezpeci.cz* [online]. Olomouc: Centrum rizikové virtuální komunikace, 2012 (8 July 2021). Available: https://www.e-bezpeci.cz/index. php/rizikove-jevy-spojene-s-online-komunikaci/online-zavislosti/519-existuje-zavislost-nainternetu

Fotograf tajně vyfotil lidi a porovnal to s jejich snímky na sociální síti. Co objevil? *Reflex.cz* [online]. Praha: CZECH NEWS CENTER, 2020 (7 May 2021). Available: https://www.reflex.cz/galerie/fotogalerie/76509/fotograf-tajne-vyfotil-lidi-a-porovnal-to-sjejich-snimky-na-socialni-siti-co-objevil?foto=17

Indie zakázala desítky čínských aplikací, bojí se ohrožení bezpečnosti. *Irozhlas.cz*  [online]. Praha: Český rozhlas, 2020 (6 August 2021). Available: https://www.irozhlas. cz/zpravy-svet/cina-indie-aplikace-tiktok-wechat-shaerit-zakaz\_2006291931\_elev

Jak se chránit na sociálních sítích. *O2chytraskola.cz* [online]. Praha: Nadace O2, 2021 (15 April 2021). Available: https://www.o2chytraskola.cz/clanek/21/zabezpecenisocialnich-siti/2419

Jaké jsou různé typy virů, spywaru a malwaru, které mohou infikovat váš počítač? *Dell.com* [online]. Round Rock: Dell, © 2021 (14 June 2021). Available: https:// www.dell.com/support/kbdoc/cs-cz/000132699/jak%c3%a9-jsou-r%c5%afzn%c3%a9 typy-vir%c5%af-spywaru-a-malwaru-kter%c3%a9-mohou-infikovat-v%c3%a1%c5%a1 po%c4%8d%c3%adta%c4%8d

Kdo nás dezinformuje? Aktuální přehled hlavních zdrojů a šiřitelů fake news v Česku. *Forum24.cz* [online]. Praha: FORUM 24, 2017 (6 May 2021). Available: https:// www.forum24.cz/kdo-nas-dezinformuje-aktualni-prehled-hlavnich-zdroju-a-siritelu-fakenews-v-cesku/

MEZINÁRODNÍ STATISTICKÁ KLASIFIKACE NEMOCÍ A PŘIDRUŽENÝCH ZDRAVOTNÍCH PROBLÉMŮ. *Uzis.cz* [online]. Praha: Ústav zdravotnických informací a statistiky České republiky, 2021 (3 May 2021). Available: https://www.uzis.cz/res/f/008319/mkn-10 tabelarni-cast-20210101.pdf

Most popular social networks worldwide as of July 2021, ranked by number of active users. *Statista.com* [online]. New York: Statista Inc., 2020 (6 May 2021). Available: https://www.statista.com/statistics/272014/global-social-networksranked-by-number-of-users/

Nařízení evropské parlamentu a rady (EU) 2016/679. *Eur-lex.europa.eu* [online]. Luxembourg: Publications Office of the European Union, 2016 (15 April 2021). Available: https://eur-lex.europa.eu/legal-content/CS/TXT/ PDF/?uri=CELEX:32016R0679&from=CS

Nebezpečné jevy spojené s používáním internetu a mobilních telefonů. *E-bezpeci.cz* [online]. Olomouc: Centrum rizikové virtuální komunikace, 2019 (5 May 2021). Available: https://www.e-bezpeci.cz/index.php/ke-stazeni/tiskoviny/7 skladacka-nebezpecne-jevy-logolink-mvcr/file

Nebezpečné pronásledování (stalking). *Policie.cz* [online]. Praha: Policie ČR, © 2021 (12 May 2021). Available: https://www.policie.cz/clanek/pomoc-obetem-tcnebezpecne-pronasledovani-stalking.aspx

Od kolika na sociální sítě bez souhlasu rodičů? Návrh vlády experty zaskočil. *Globe24.cz* [online]. Praha: INCORP, 2018 (15 July 2021). Available: https://globe24.cz/ domov/55363-od-kolika-na-socialni-site-bez-souhlasu-rodicu-navrh-vlady-experty-zaskocil

Ochrana osobních údajů na sociálních sítích. *Bezpecnyinternet.cz* [online]. (8 April 2021). Available: http://www.bezpecnyinternet.cz/zacatecnik/socialni-site/ochranaosobnich-udaju.aspx

Podpora pro výuku průřezových témat v základních školách. *Digifolio.rvp.cz* [online]. Praha: Národní pedagogický institut České republiky, 2015 (10 May 2021). Available: https://digifolio.rvp.cz/artefact/file/download.php?file=70994&view=3251

PREVENCE – Stalking. *Policie.cz* [online]. Praha: Policie ČR, © 2021 (14 April 2021). Available: https://www.policie.cz/clanek/prevence-stalking.aspx

RÁMCOVÝ VZDĚLÁVACÍ PROGRAM PRO ZÁKLADNÍ ŠKOLY. *nuv.cz* [online], 2021 (30 April 2021). Available: http://www.nuv.cz/file/4982/

Rizika používání sociální sítě Facebook. *E-bezpeci.cz* [online]. Olomouc: Centrum rizikové virtuální komunikace, © 2017 (28 April 2021). Available: https://www.e-bezpeci. cz/index.php/ke-stazeni/tiskoviny/41-rizika-pouzivani-socialni-site-facebook/fil

Stock snímky, obrázky bez autorských poplatků, ilustrace a videa - *iStock* [online]. Calgary: Getty Images, © 2021 (14 May 2021). Available: https://www.istockphoto.com

Stop šikaně. *Stop-sikane.cz* [online]. Praha: Nadační fond STOP šikaně, © 2021 (23 April 2021). Available: https://www.stop-sikane.cz/co-je-sikana/

Stručný přehled vybraných podmínek užívání Facebooku. *E-bezpeci.cz* [online]. Olomouc: Centrum rizikové virtuální komunikace, 2013 (29 April 2021). Available: https://www.e-bezpeci.cz/index.php/rizikove-jevy-spojene-s-online-komunikaci/ socialni-site/587-podminkyfacebooku

Šikana: Rodiče pozor! Šikana mezi dětmi je skryté nebezpečí! *Policie.cz* [online]. Praha: Policie ČR, © 2021 (30 August 2021). Available: https://www.policie.cz/clanek/preventivni-informace-sikana.aspx

Trpíte nomofobií? Otestujte se! *E-bezpeci.cz* [online]. Olomouc: Centrum rizikové virtuální komunikace, 2015 (2 August 2021). Available: https://www.e-bezpeci.cz/index. php/temata/dali-rizika/1059-nomofobie

Věkové požadavky pro účty Google. *Support.google.com* [online]. Dublin: Google, © 2021 (12 July 2021). Available: https://support.google.com/accounts/ answer/1350409?authuser=2

Všeobecné obchodní podmínky. *Mobilenet.cz* [online]. Praha: Telefónica Czech Republic (12 May 2021). Available: https://mobilenet.cz/data/a/15287/VOP%20-%20 Gorila%20mobil.pdf

Zákaz TikToku se odkládá. Trump podpořil dohodu o převzetí amerických operací společnosti. *Irozhlas.cz* [online]. Praha: Český rozhlas, 2020 (28 June 2021). Available: https://www.irozhlas.cz/ekonomika/tiktok-walmart-bytedance-oracle-cinaaplikace-appstore-donald-trump-usa\_2009201722\_gak

Zákon č. 110/2019 Sb: Zákon o zpracování osobních údajů. *Zakonyprolidi.cz* [online]. Zlín: AION CS, © 2010–2021 (3 May 2021). Available: https://www.zakonyprolidi.cz/cs/2019-110

Zákon č. 218/2003 Sb. *Zakonyprolidi.cz* [online]. Zlín: AION CS, © 2010–2021 (21 April 2021). Available: https://www.zakonyprolidi.cz/cs/2003-218

Zákon č. 40/2009 Sb: Zákon trestní zákoník. *Zakonyprolidi.cz* [online]. Zlín: AION CS, © 2010–2021 (22 April 2021). Available: https://www.zakonyprolidi.cz/cs/2019-110

Zákon o zpracování osobních údajů - prováděcí úprava k GDPR z pohledu českého zákonodárce. *Epravo.cz* [online]. Praha: EPRAVO.CZ, 2019 (21 April 2021). Available: https://www.epravo.cz/top/clanky/zakon-o-zpracovani-osobnich-udaju-provadeci-uprava-kgdpr-z-pohledu-ceskeho-zakonodarce-109542.html

#### **Instagram**

21SAVAGE [me and my dogs put loyalty before all !] In: *Instagram* [online]. 13.06.2021 (15 June 2021) https://www.instagram.com/p/CQEtMg6hqcU/?utm\_ source=ig\_web\_copy\_link

ANNYSWANKY. [The worst trip ever x 3 hours all the way up !!...] In: *Instagram* [online]. 05.05.2020 (13 August 2021) https://www.instagram.com/ p/B\_zfhFlHHtB/?utm\_source=ig\_web\_copy\_link

ARIANAGRANDE. […] In: *Instagram* [online]. 31.03.2021 (13 April 2021) https://www. instagram.com/p/CNF9Fn8lL13/?utm\_source=ig\_web\_copy\_link

DOYOUTRAVEL. [DJI drone and presets giveaway!…] In: *Instagram* [online]. 07.06.2021 (10 June 2021) https://www.instagram.com/p/CP0d3pahPPO/?utm\_ medium=copy\_

DOYOUTRAVEL. [Getting my 5-a-day in…] In: *Instagram* [online]. 07.05.2021 (13 August 2021) https://www.instagram.com/p/COkqKrCBgU3/?utm\_ medium=copy\_link&fbclid=IwAR3AnSQTqAUUq9Vdrdwx2-vN7nox2Ub5k8pIxX3 s1pvYkESDO9J1Xtxf9-w

DOYOUTRAVEL. [Taking these two Lamborghinis…] In: *Instagram* [online]. 05.02.2021 (28 April 2021) https://www.instagram.com/p/CK59W5SB1FK/?utm\_medium=copy\_link&fbclid=IwAR1tQPgmKAs6dVAwA9YxhKppcyxFCDInmlENV2mblGngFOst5Bpcgfn0pu8

HAILEYBIEBER. [BR…] In: *Instagram* [online]. 23.08.2020 (7 July 2021) https://www. instagram.com/p/CEPttiZFGhU/?utm\_medium=copy\_link&fbclid=IwAR0Z-3icW8FkyVKg1VSBlAaqwQBFP\_Ccc2MA8-DS4MVsq3fPO409c4fpuZQ

JUSTINBIEBER. [Who wears short shorts?…] In: *Instagram* [online]. 03.01.2021 (6 May 2021) https://www.instagram.com/p/CJmD3Hynazb/?utm\_medium=copy\_link&fbclid=IwAR3r7Y-i\_TDlmBJ1nTToJl0ke4JkLUxnAp6foc7ZzWJOlWFRjvPBREEm-MI

KENDALLJENNER. [i x lakes…] In: *Instagram* [online]. 03.09.2020 (28 April 2021) https://www.instagram.com/p/CEr8dfDDnSv/?utm\_source=ig\_web\_copy\_link

KYLIEJENNER. [as we should…] In: *Instagram* [online]. 03.04.2021 (5 May 2021) https://www.instagram.com/p/CNNxhBFnLB8/?utm\_medium=copy\_link&fbclid=IwAR0Wp3Yr5m8v43lRvn80V7Gj1EBRdMAjXOTBKoTcMEU91oMVv9vGxg9AUn0

KYLIEJENNER. [what a night…] In: *Instagram* [online]. 23.05.2021 (14 July 2021) https://www.instagram.com/p/CPOzqUFnZmK/?utm\_source=ig\_web\_copy\_link

NIKE.DIOR.JORDAN. [ICEx Nike dior jordan 1...] In: *Instagram* [online]. 22.03.2021 (12 June 2021) https://www.instagram.com/p/CMuC31glRyj/?utm\_source=ig\_web\_copy\_ link

TRAVISSCOTT. [Da homies in the box…] In: *Instagram* [online]. 17.05.2021 (3 June 2021) https://www.instagram.com/p/CO\_BVUiDEKI/?utm\_source=ig\_web\_copy\_ link

### **YouTube**

ROXXSAURUS. MY FULL HOUSE TOUR!!!.... In: *Youtube* [online]. 29.07.2020 (7 September 2021). Available: https://www.youtube.com/watch?v=Y-lypedVQN8

#### **Facebook**

Manipulátoři.cz. In: *Facebook* [online]. 10.01.2020 17:14 (27 April 2021). Available: https://www.facebook.com/manipulatori/photos/pcb.1273475649502270/12734691 02836258/?type=3&theater

Podmínky používání služby. In: *Facebook* [online]. (8 April 2021). Available: https://www.facebook.com/legal/terms

#### **WhatsApp**

Minimální věk k používání aplikace WhatsApp. In: *WhatsApp* [online]. (14 May 2021). Available: https://faq.whatsapp.com/general/security-and-privacy/minimum-age-to-use- -whatsapp?category=5245250